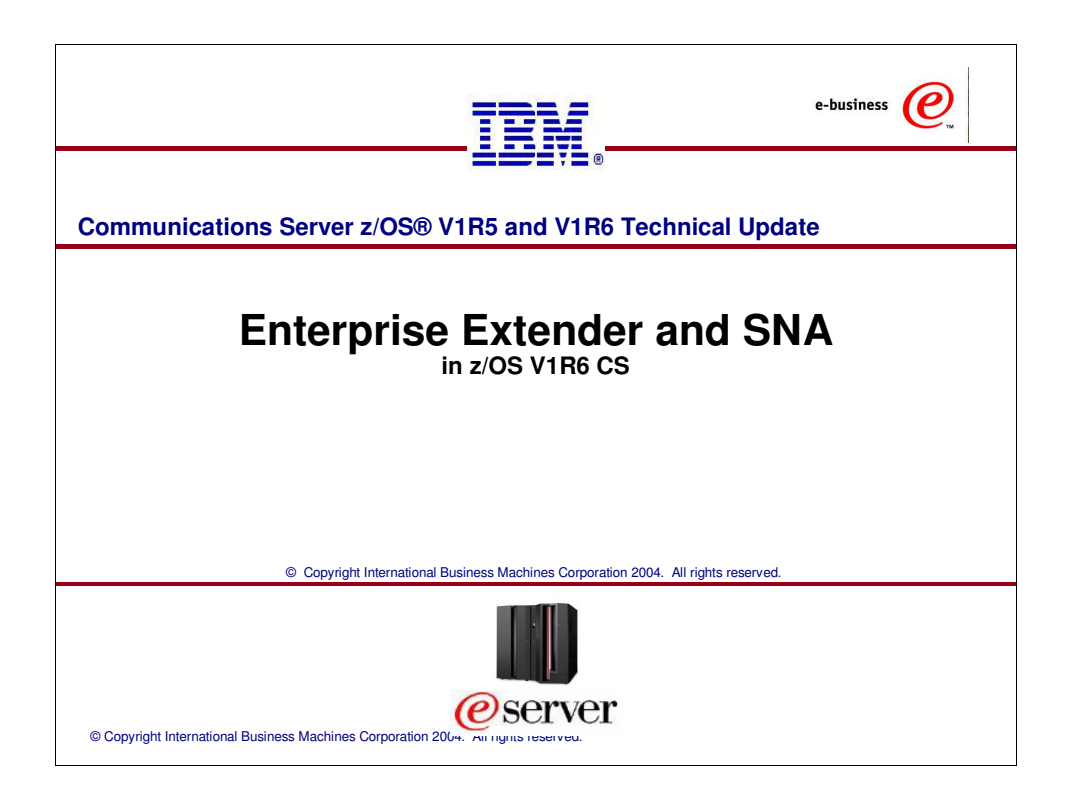

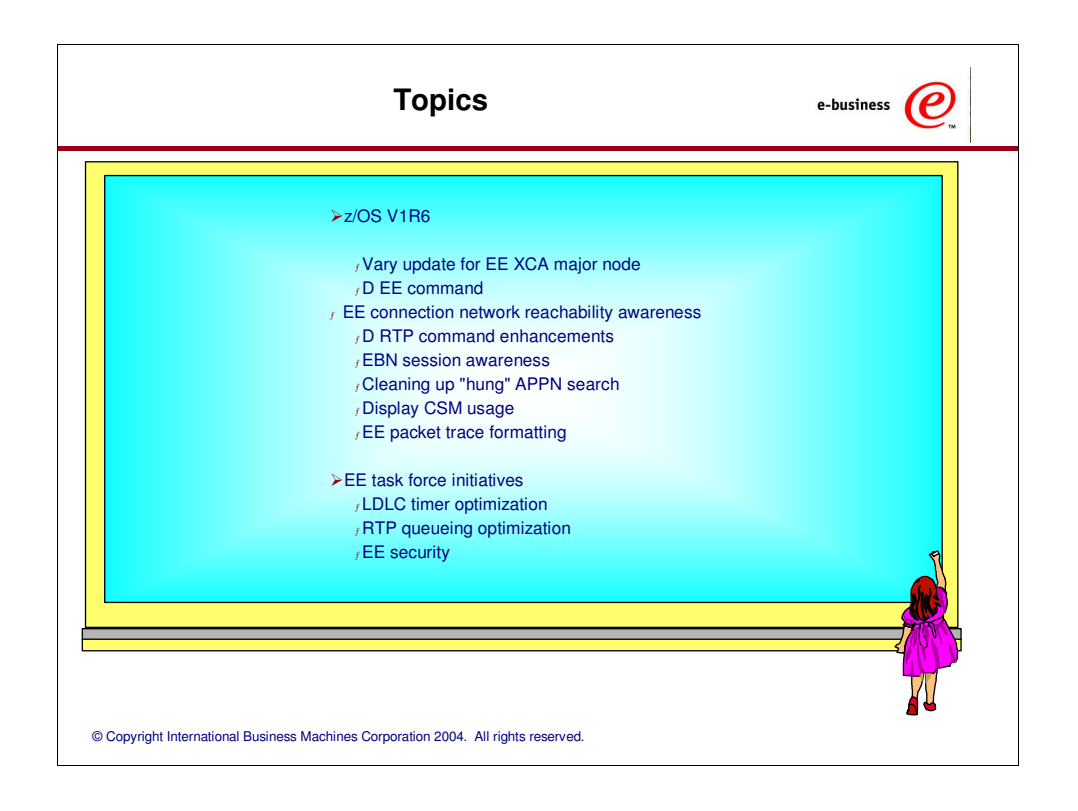

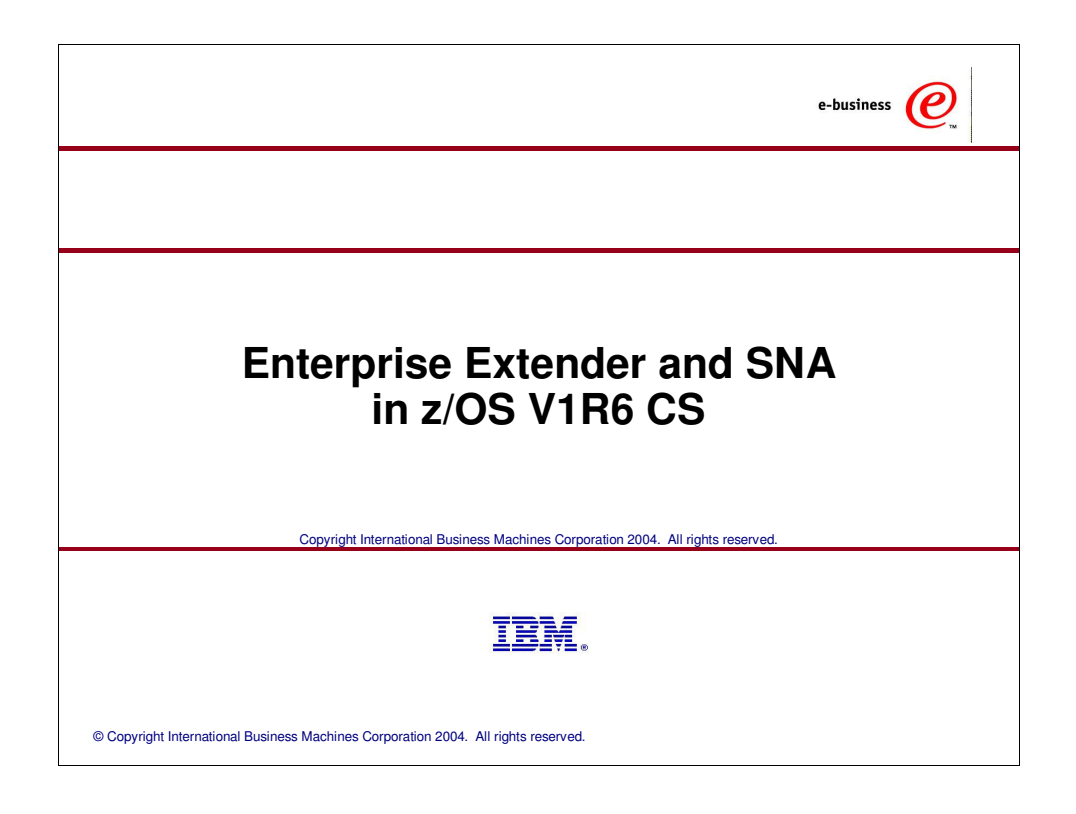

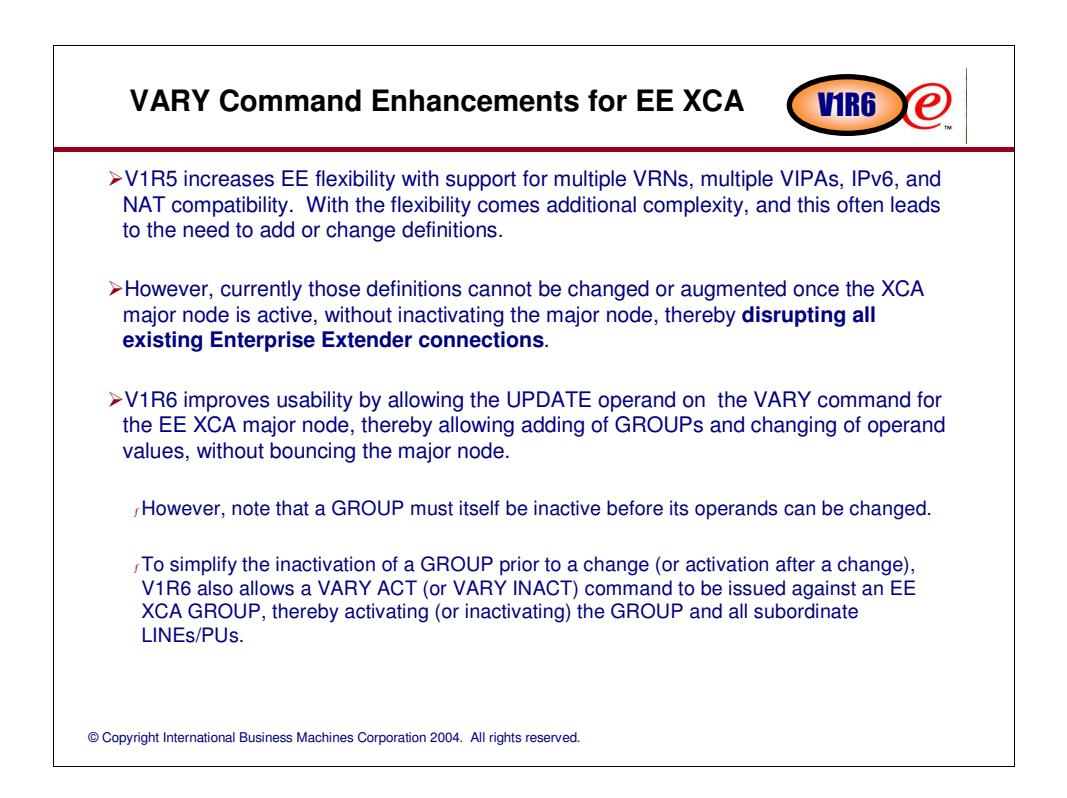

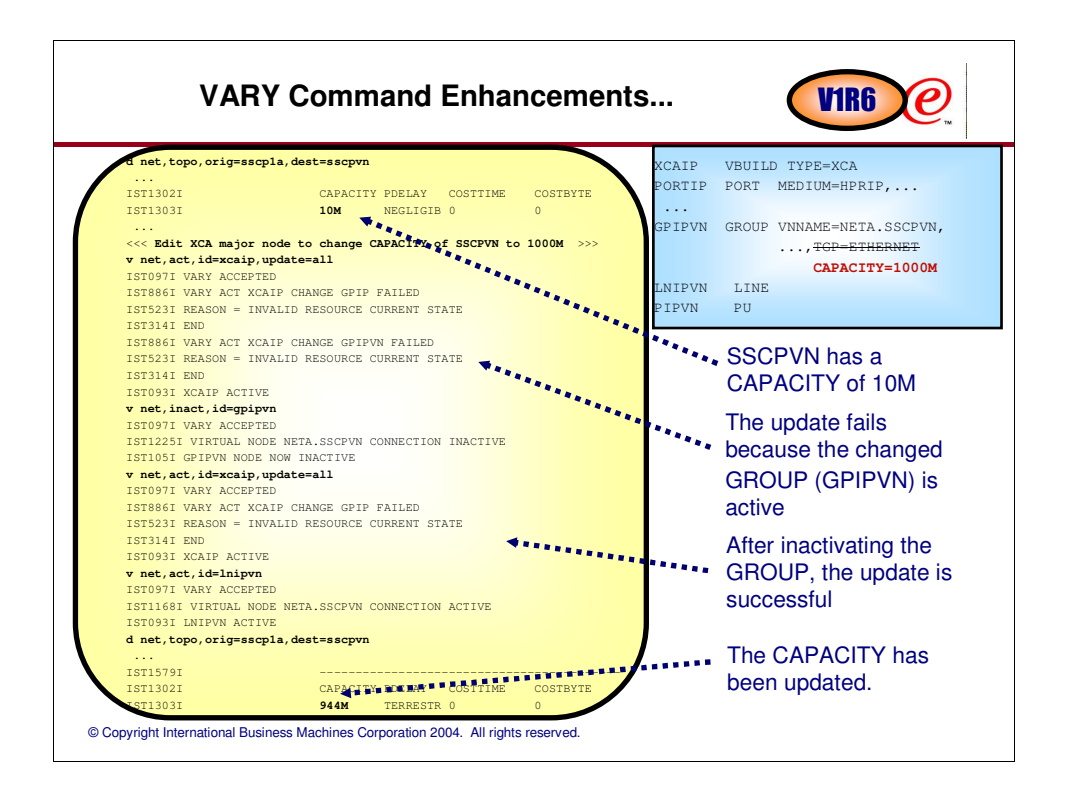

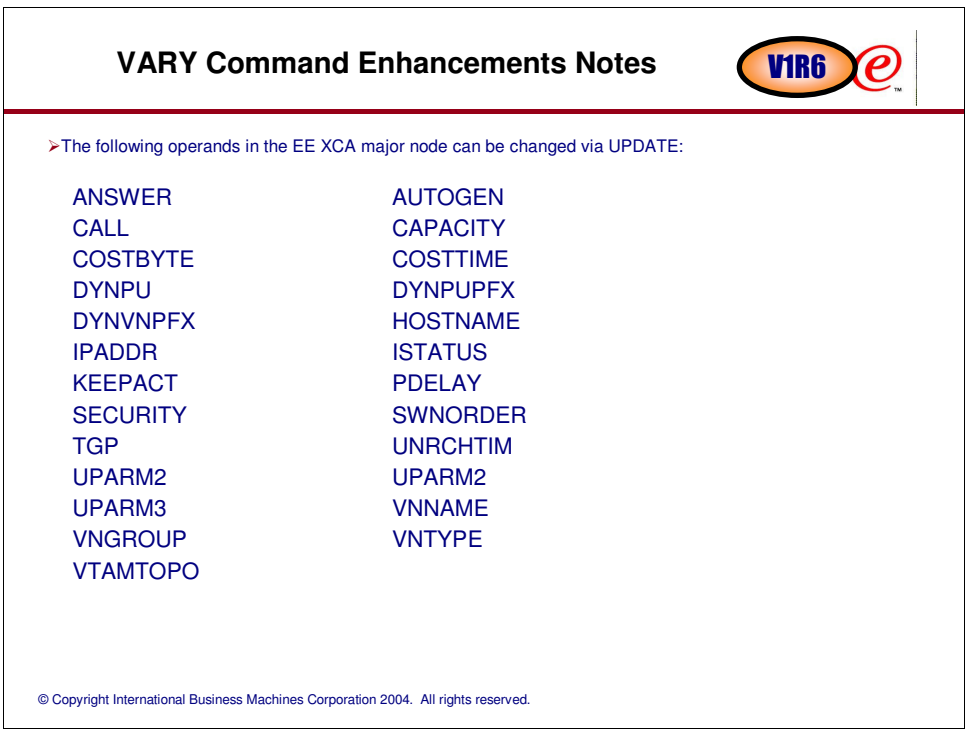

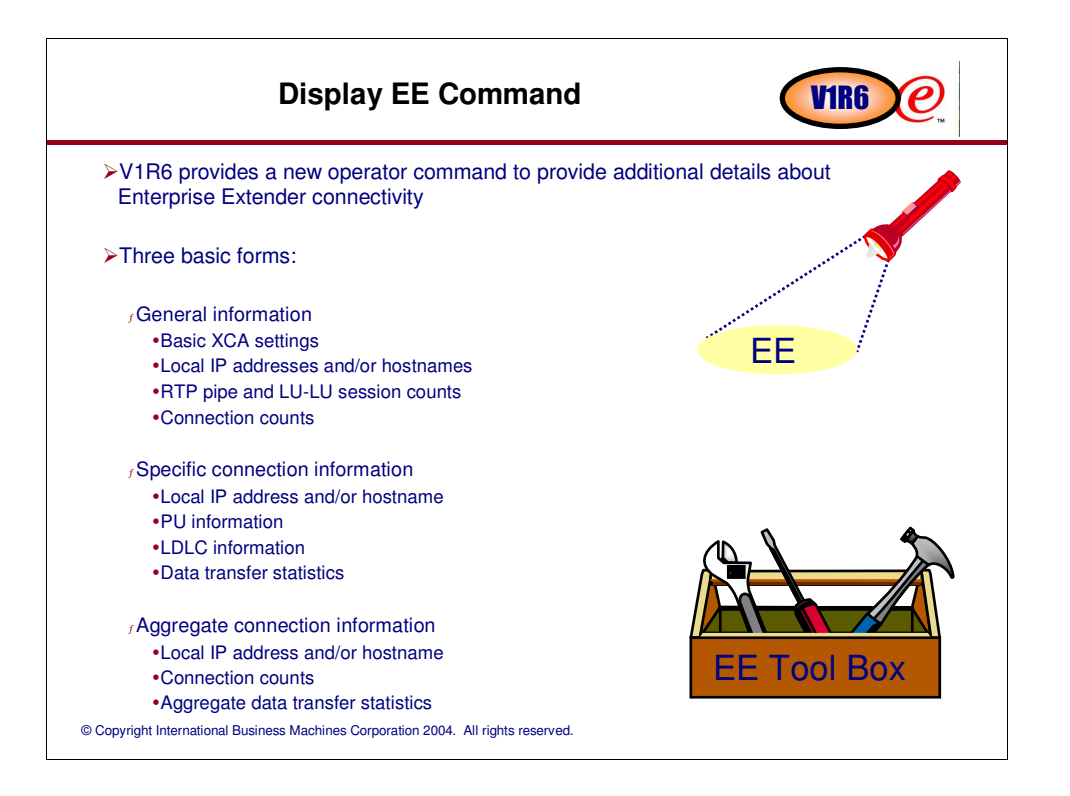

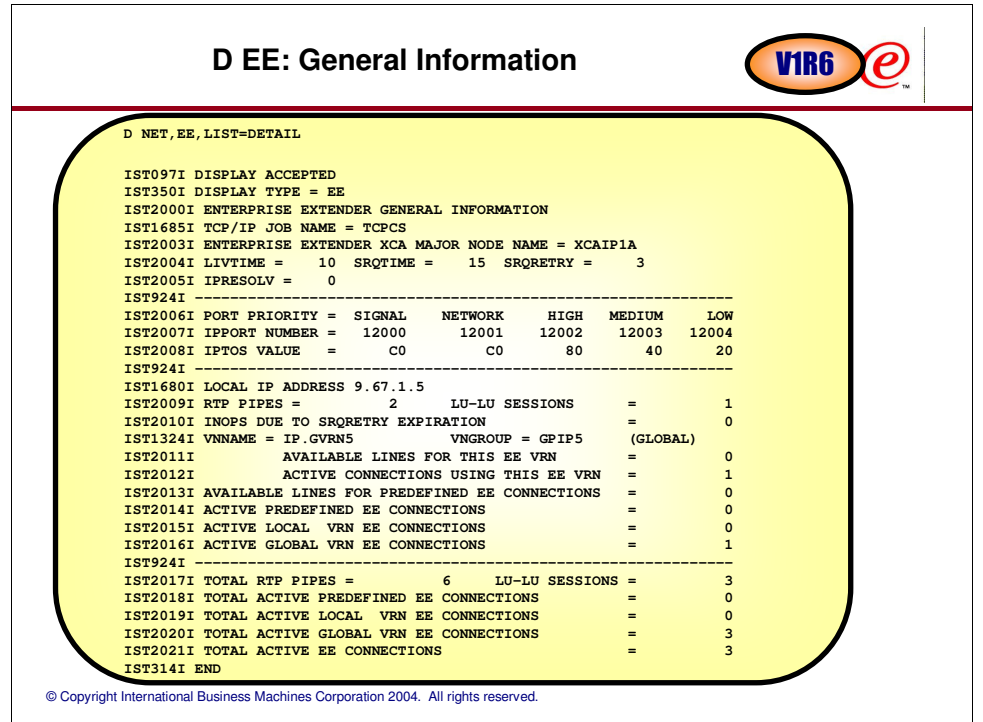

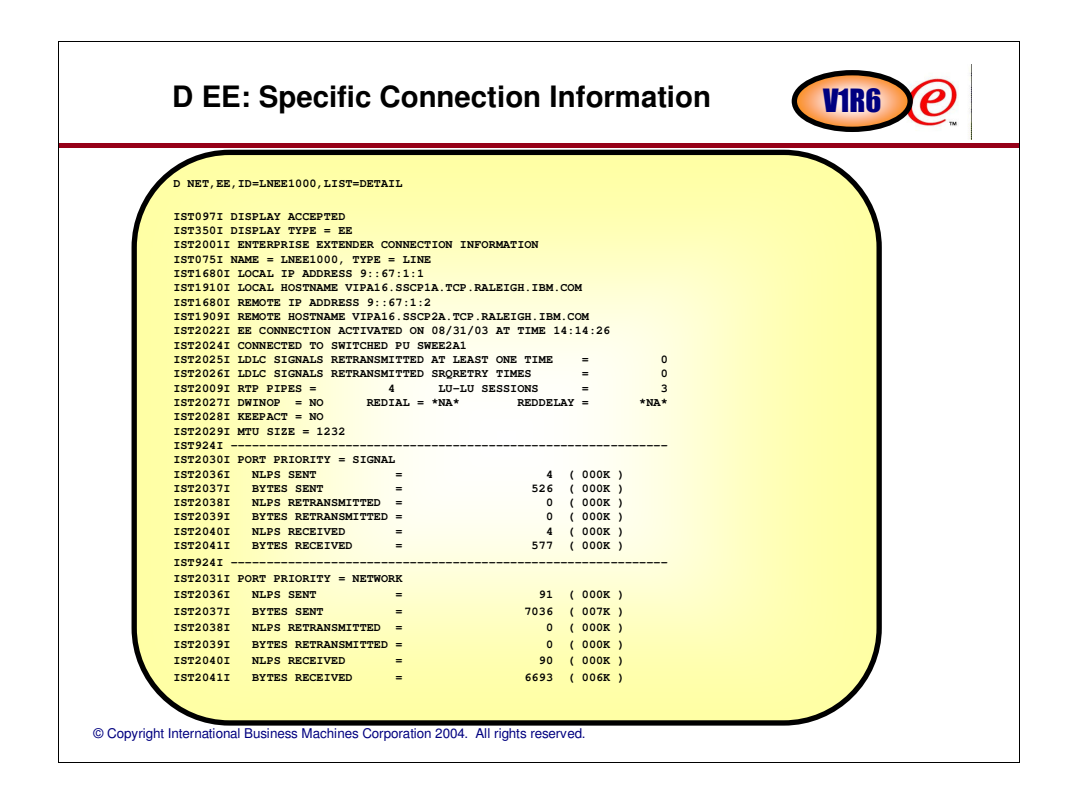

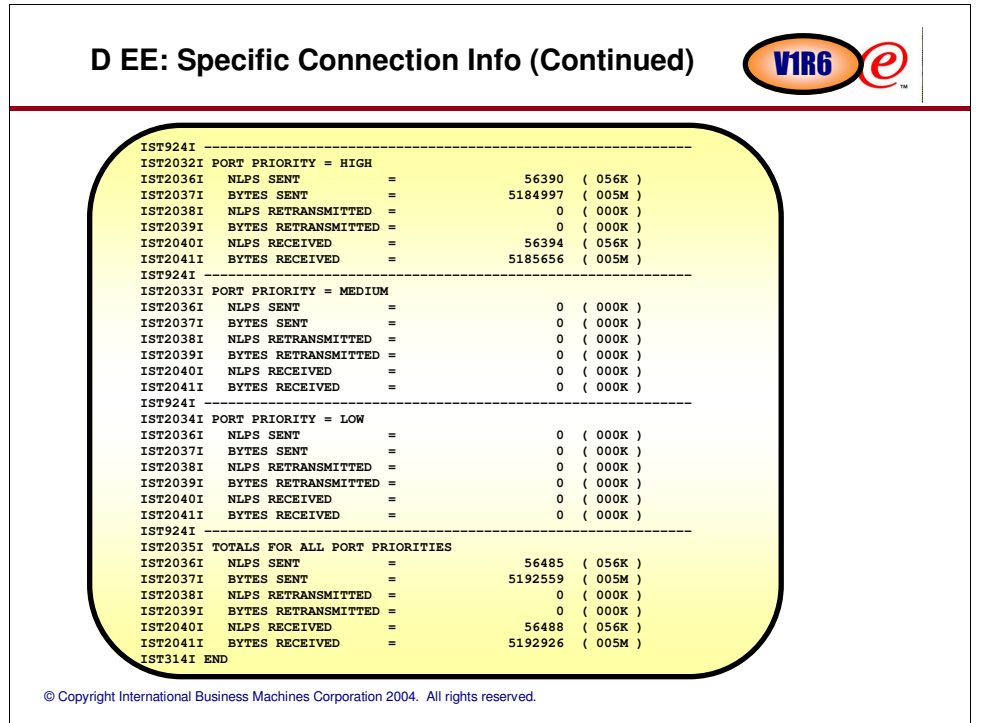

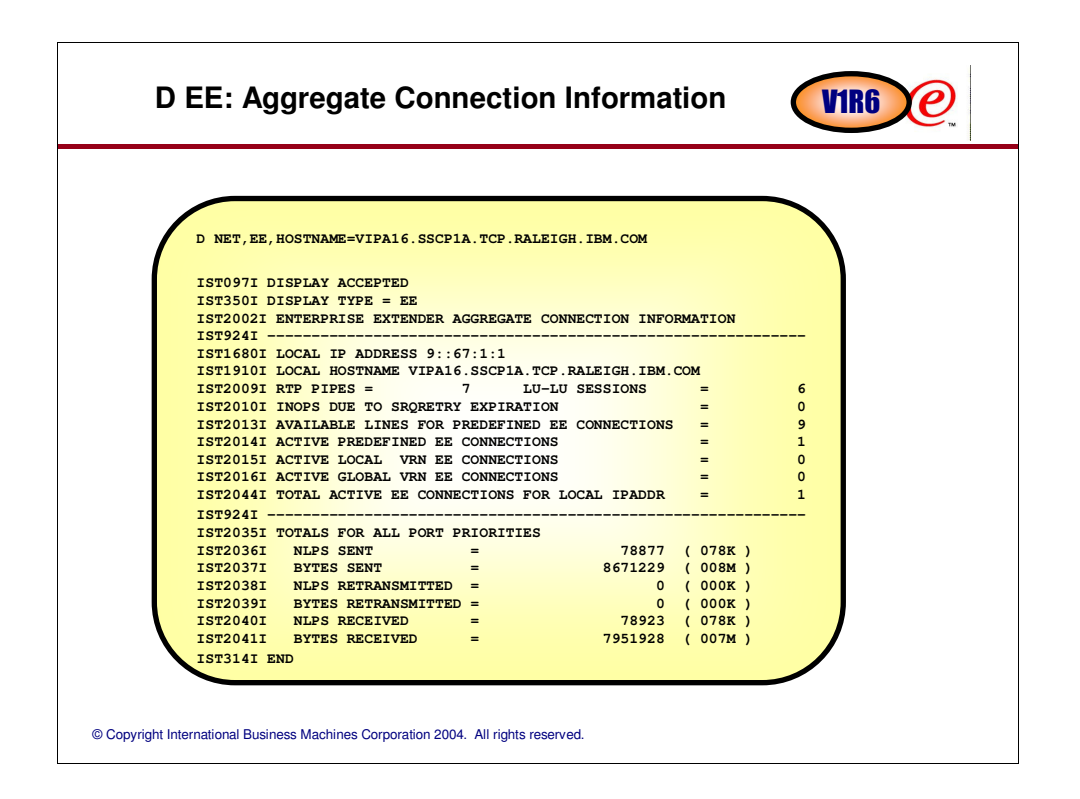

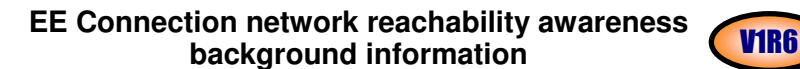

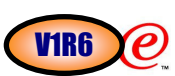

- A connection network is a representation of a shared access transport facility (SATF) that enables nodes identifying their connectivity to the SATF by a common virtual routing node (VRN), which allows communication without having individually defined connections to one another.
	- <sup>ƒ</sup> Connection network technology was originally introduced when LANs became popular with many SNA nodes attached to the same LAN
	- <sup>ƒ</sup> Instead of pre-defining links to all other SNA nodes on the LAN, each node predefined a link to a single virtual node

An Enterprise Extender connection is defined in an External Communication Adapter (XCA) major node <sup>ƒ</sup> PORT definition statement defines the VTAM connection to the Enterprise Extender SATF <sup>ƒ</sup> MEDIUM=HPRIP is required on the PORT definition statement for Enterprise Extender

An Enterprise Extender connection network is defined on the PORT definition statement or the GROUP definition statement

<sup>ƒ</sup> VNNAME is the CPNAME for the connection network. This name is reported to network topology as a virtual node (VRN) and is treated as an adjacent CP to this node. TGs to and from the VRN are also reported to network topology.

 $<sub>f</sub>$  VNTYPE specifies whether an Enterprise Extender Connection Network is permitted to span network</sub> boundaries.

<sup>ƒ</sup> VNGROUP (on a PORT definition statement only) specifies the name of the GROUP containing dial-out links available for use on the connection network.

© Copyright International Business Machines Corporation 2004. All rights reserved.

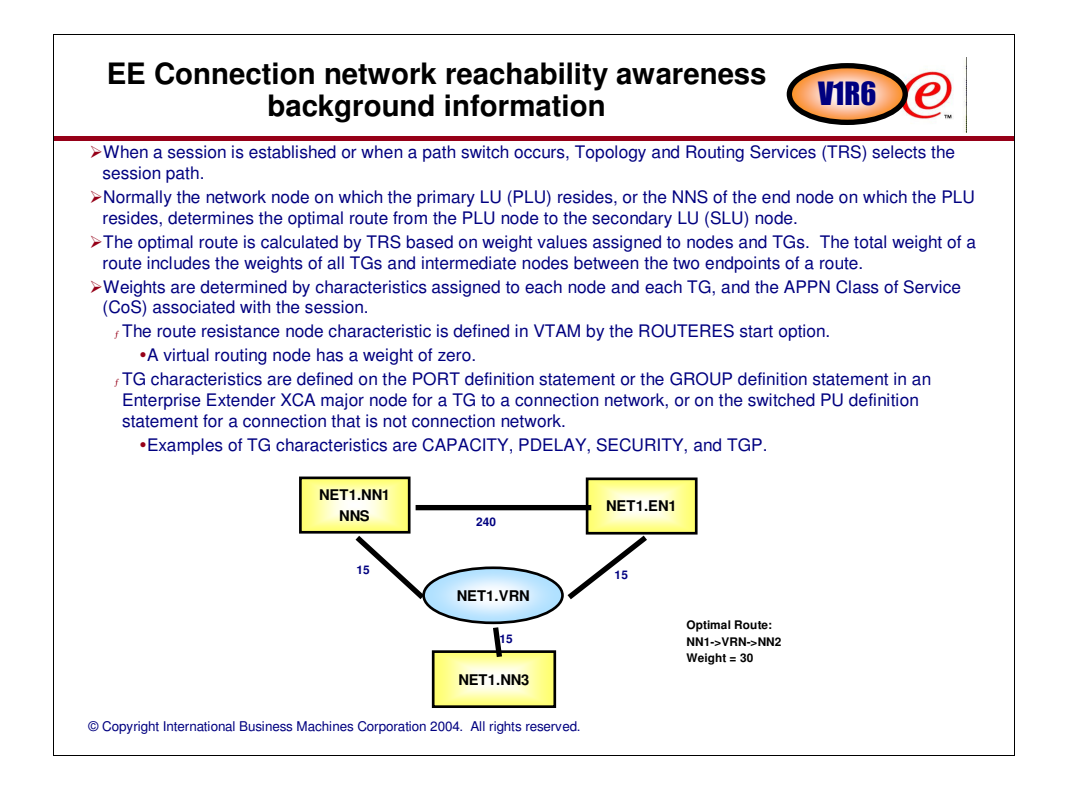

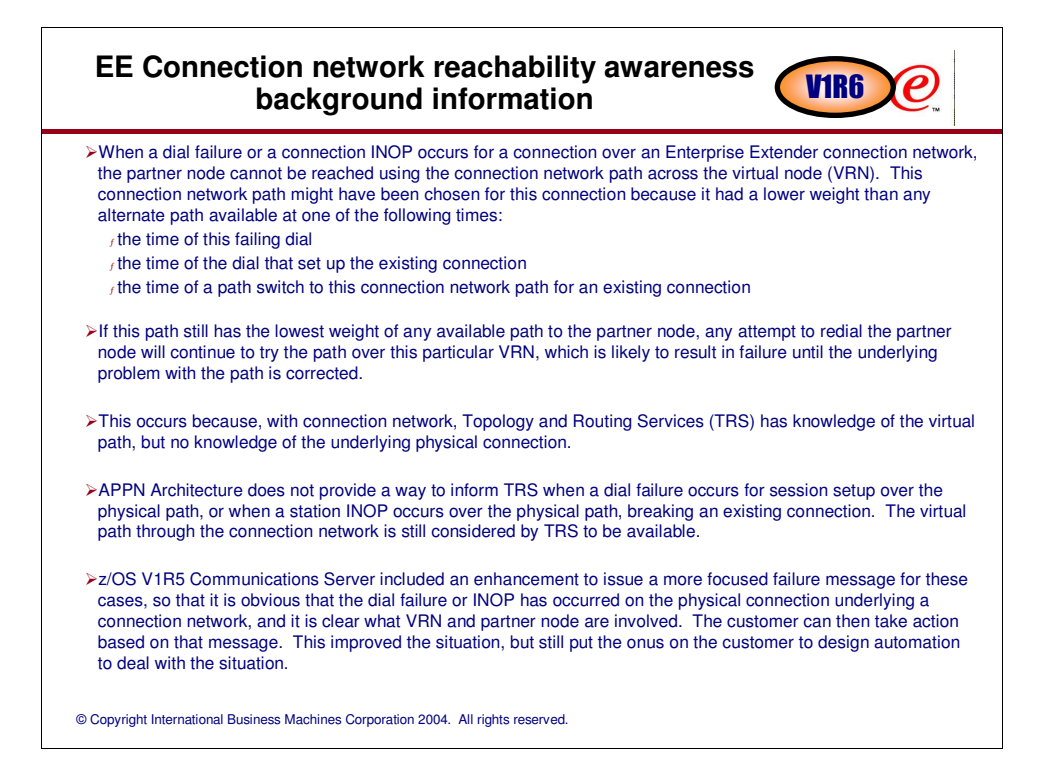

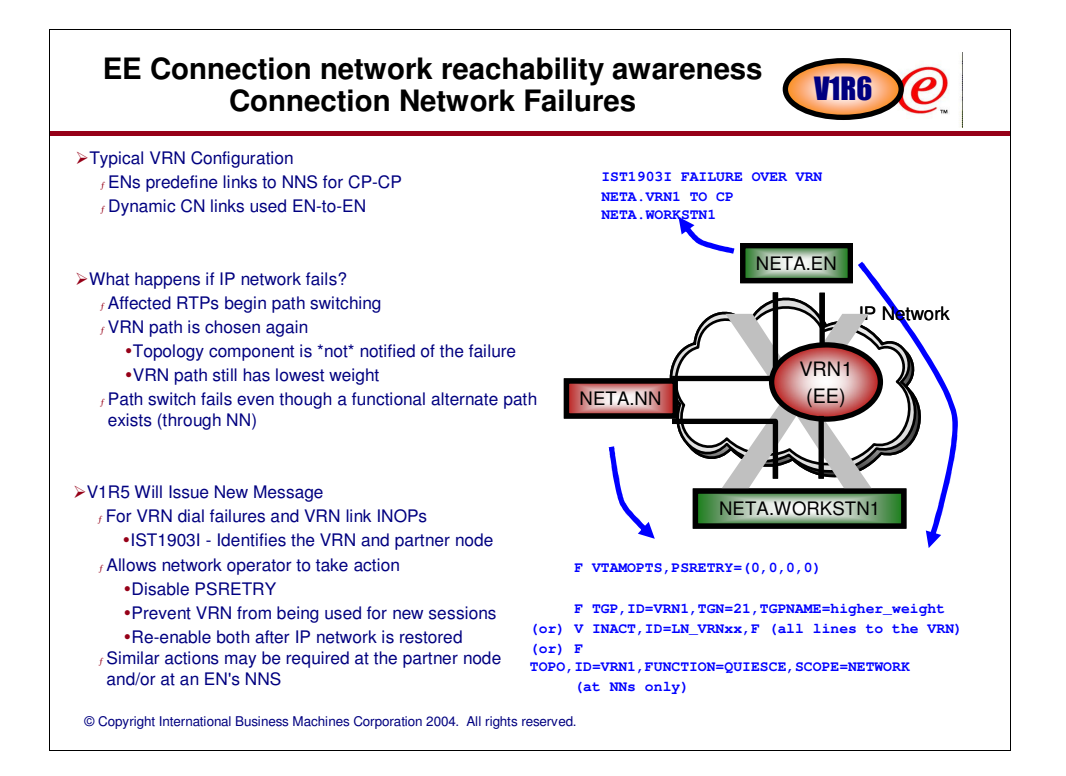

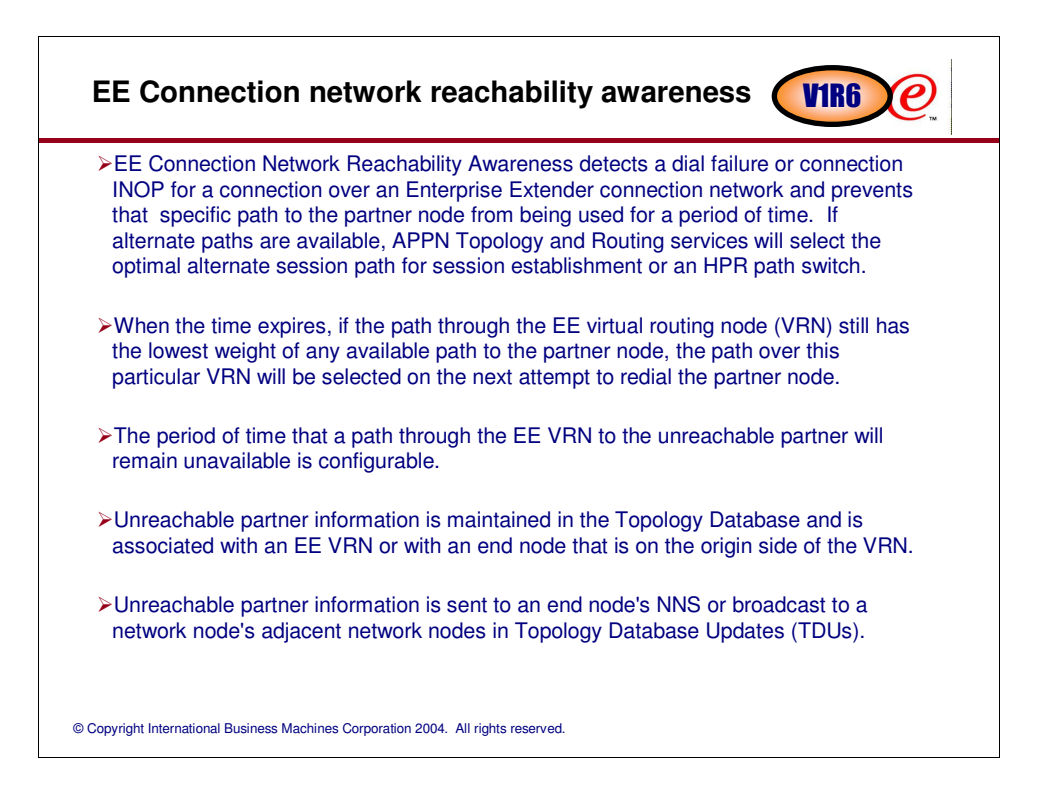

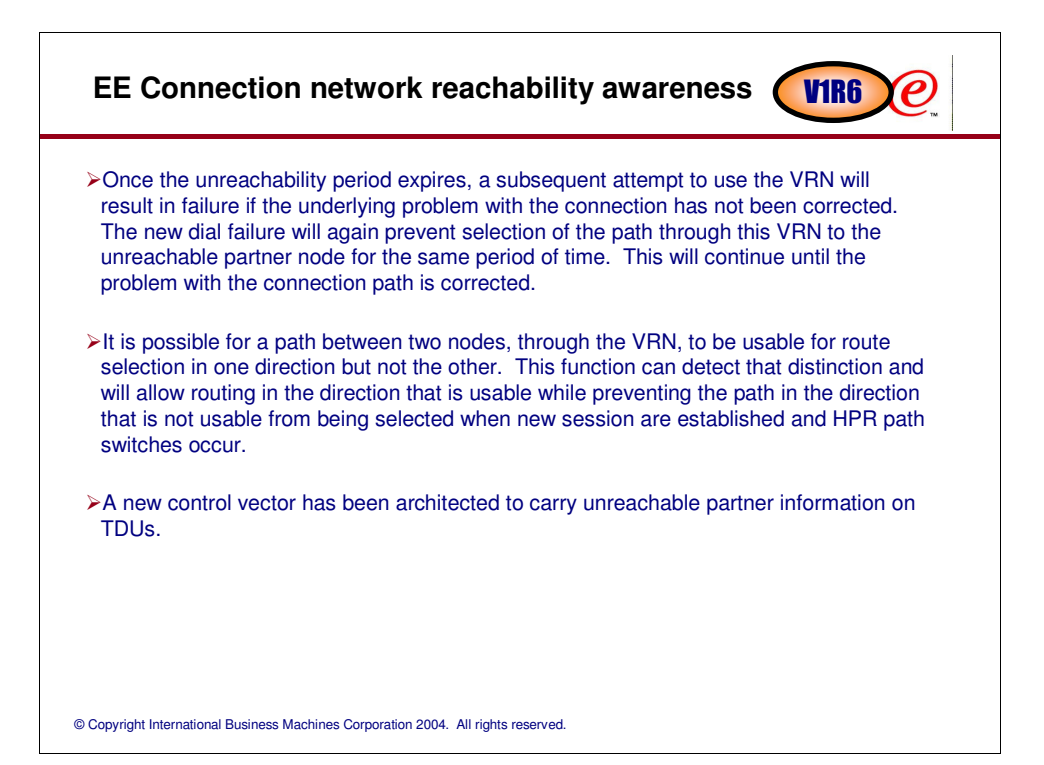

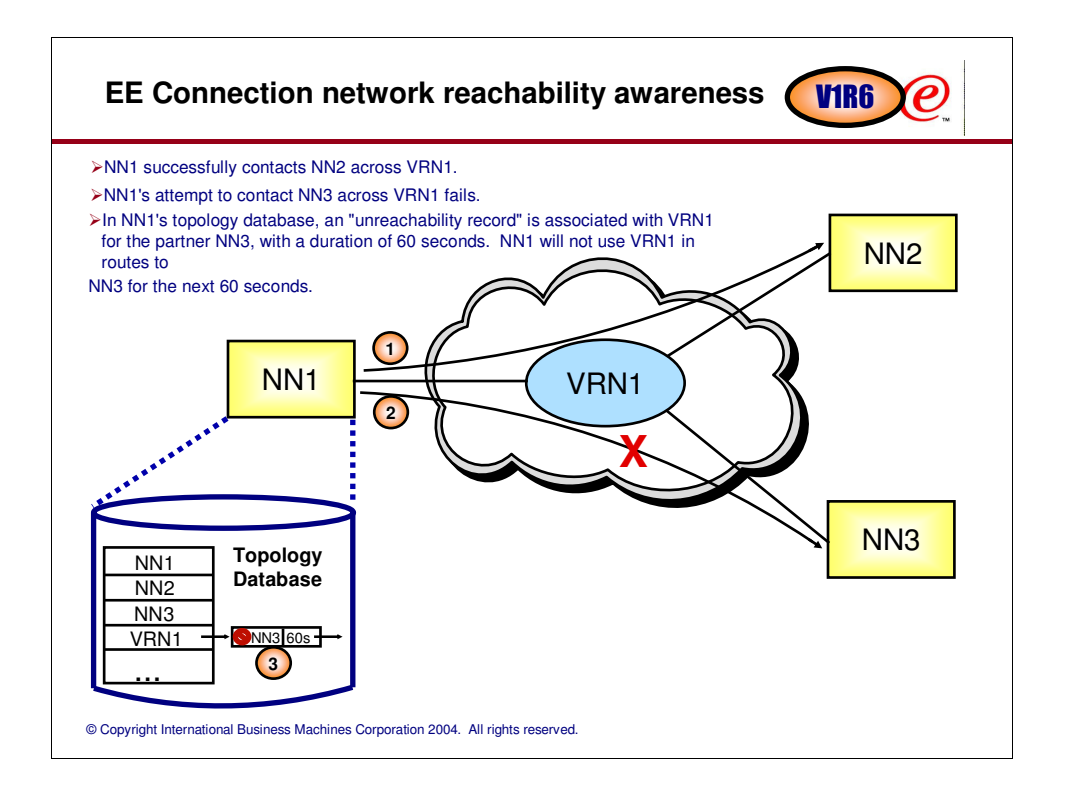

## **EE Connection network reachability awareness Controls**

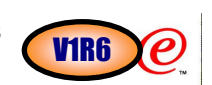

- An UNRCHTIM start option allows the specification of the default number of seconds that a partner node for a session path through an EE connection network is considered unreachable after connection network failures.
- During this UNRCHTIM period, the path through the EE VRN to this partner node will not be considered for new sessions or HPR path switches.
- UNRCHTIM can also be specified on the PORT and/or GROUP statements in the EE XCA major node. This provides the capability of specifying different unreachability durations for connection networks of different characteristics, or to different business partners, for example.
- Current unreachability information can be displayed by using a new flavor of the DISPLAY TOPO command.
- Unreachability records may be cleared by using a new flavor of the MODIFY TOPO command.
- A new message is now issued with IST1903I (introduced in V1R5) to convey unreachability status at time of failure:

**IST1903I FAILURE OVER VRN NETA.VRN1 TO CP NETA.SSCPAA IST2050I THIS PATH WILL NOT BE SELECTED FOR UNRCHTIM = 300 SECONDS IST314I END**

© Copyright International Business Machines Corporation 2004. All rights reserved.

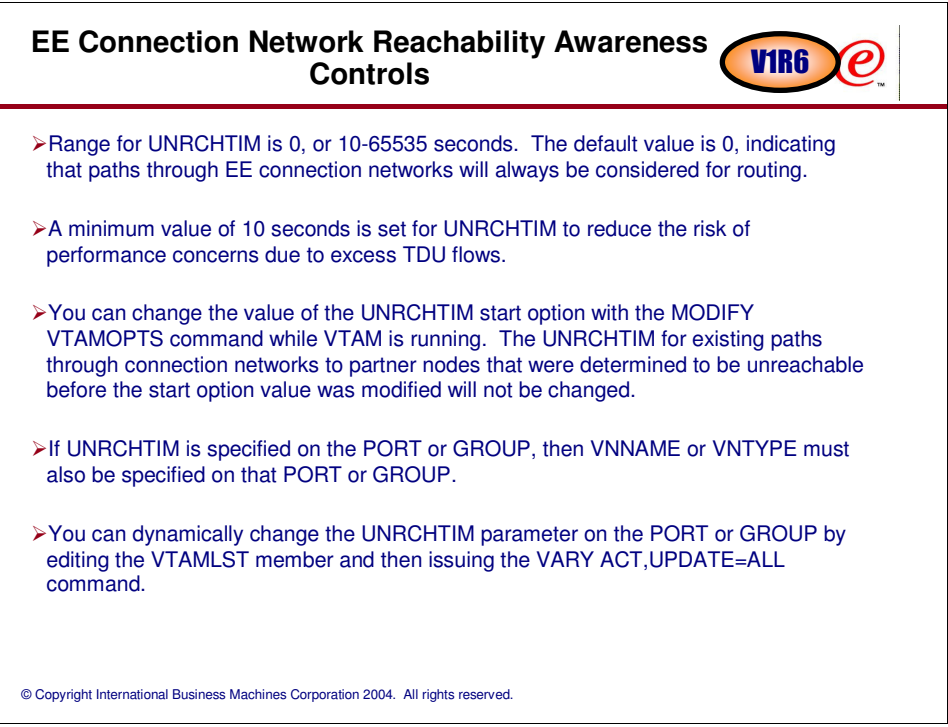

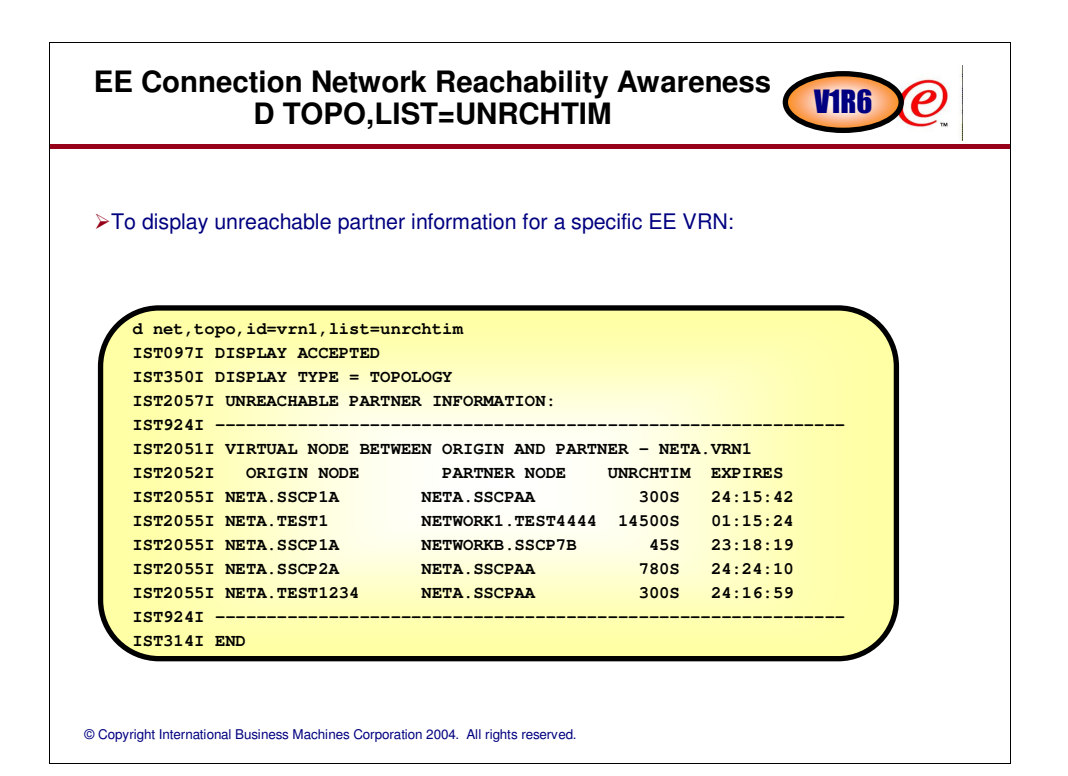

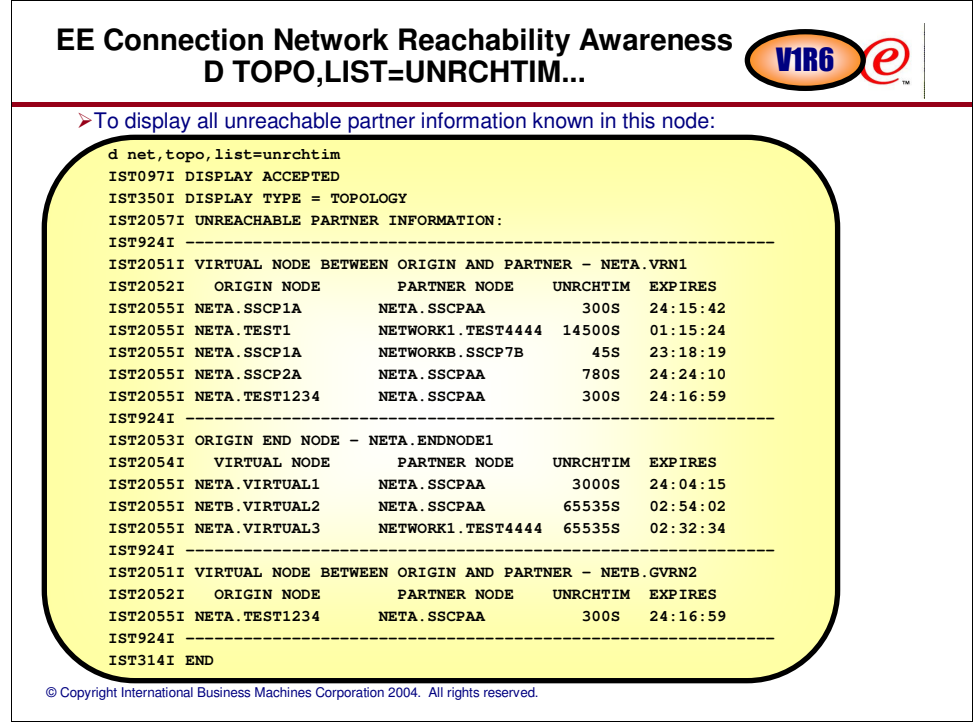

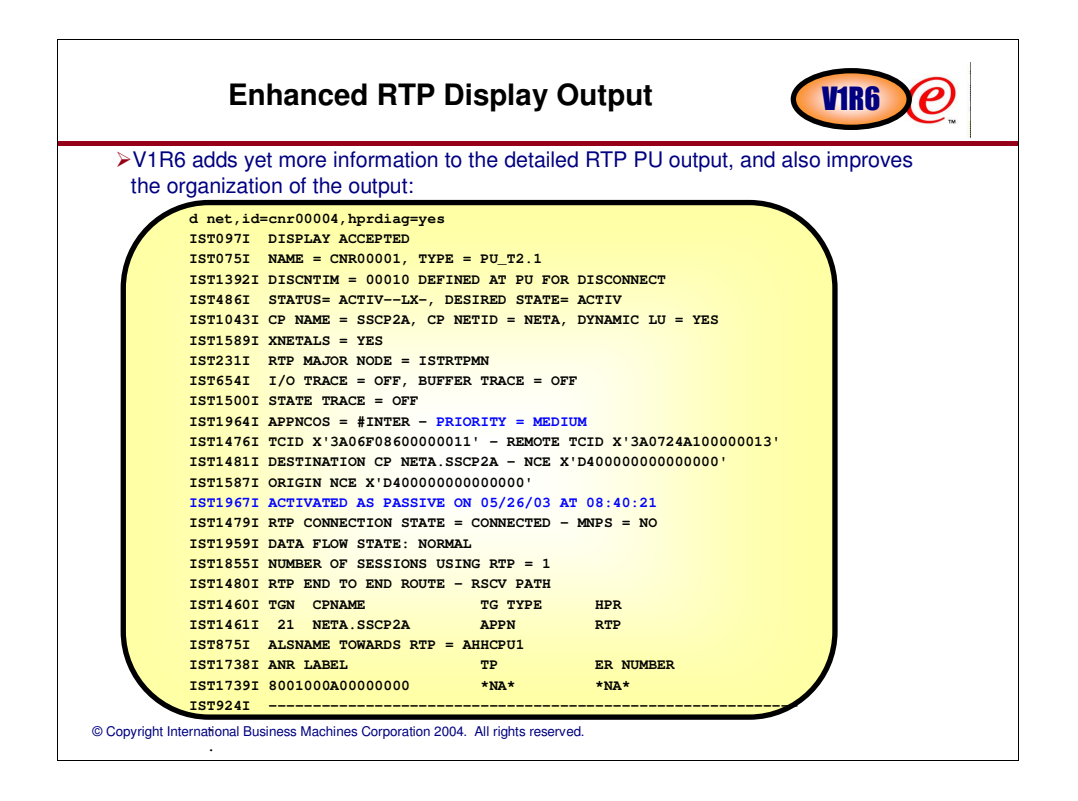

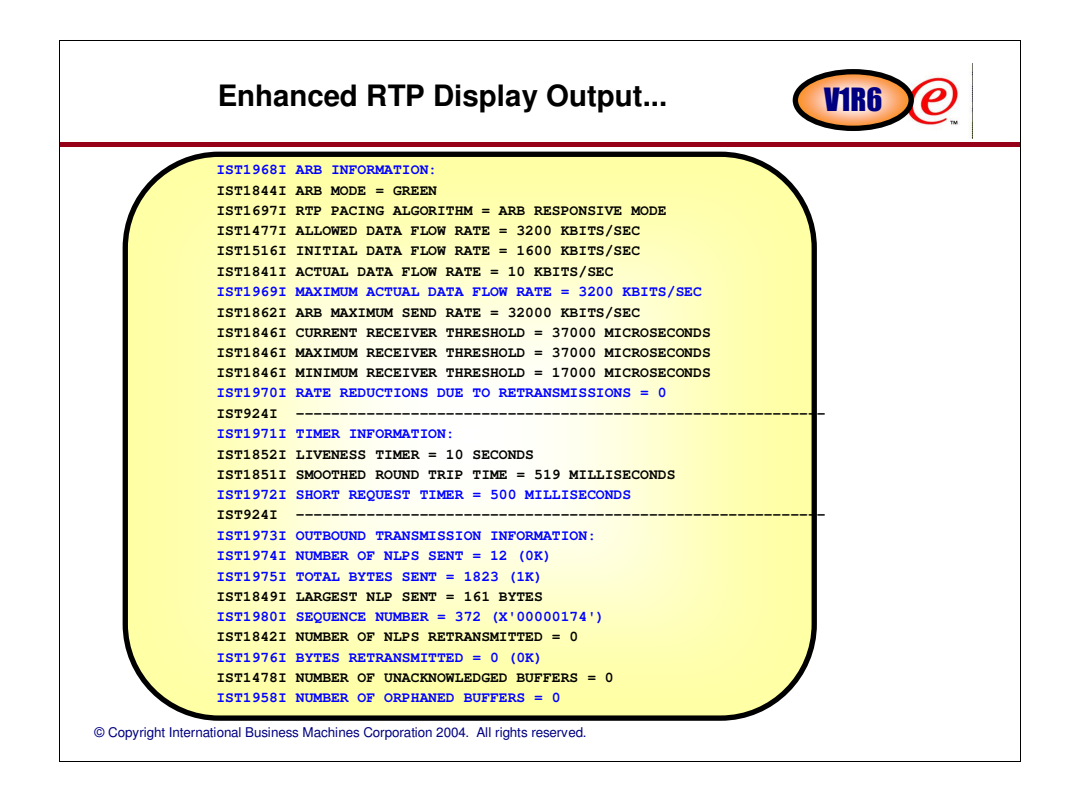

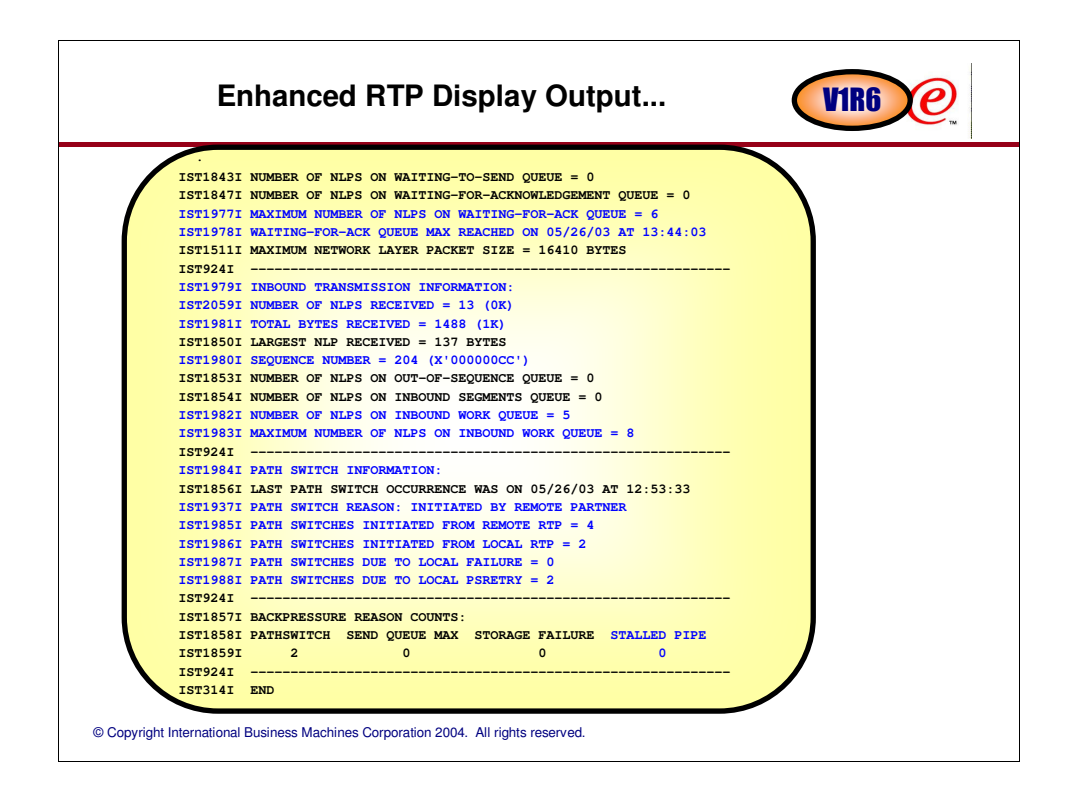

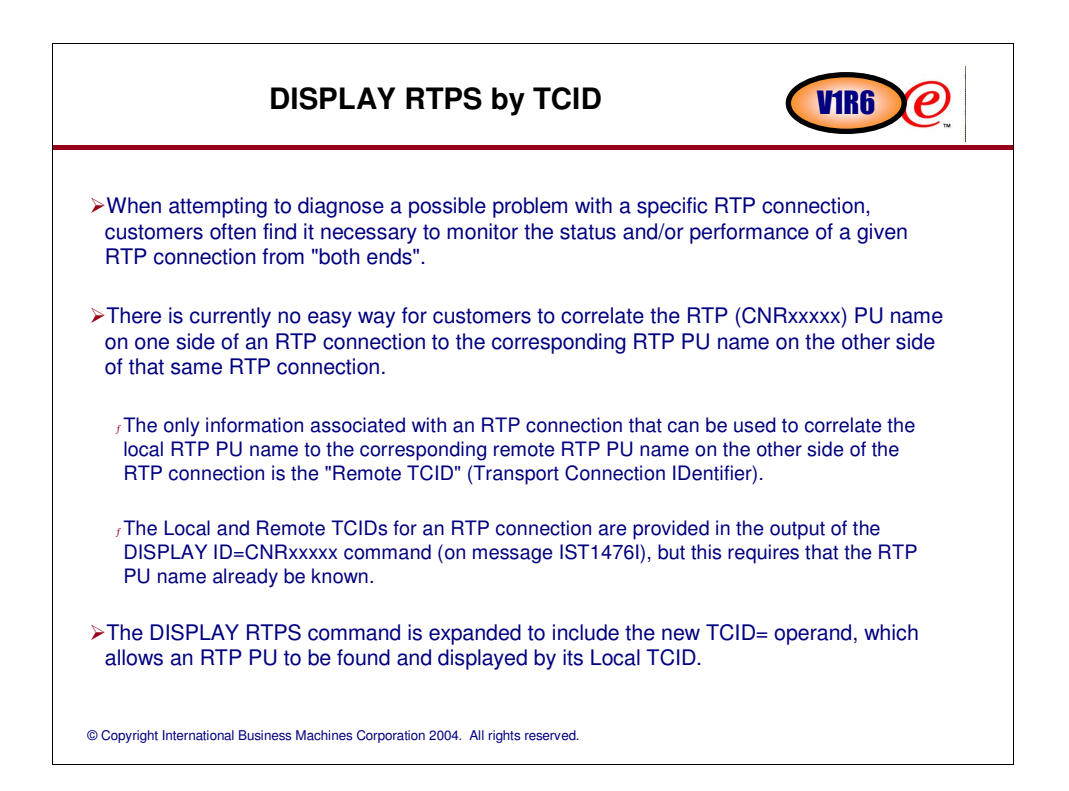

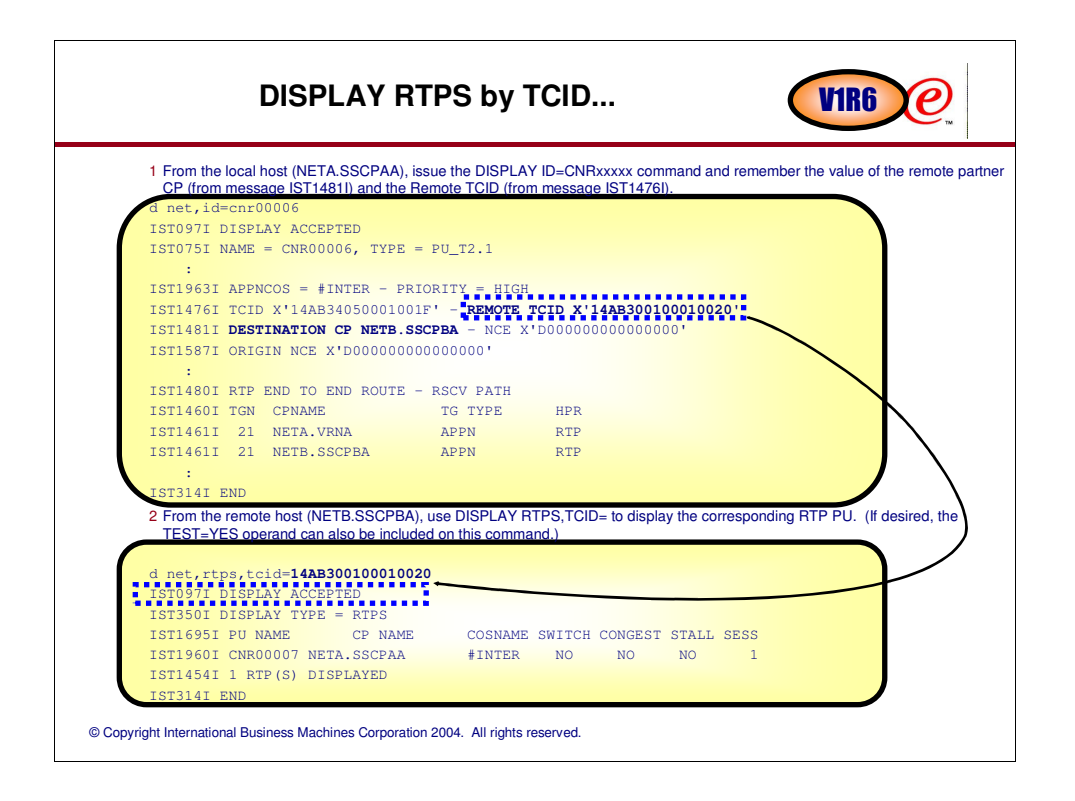

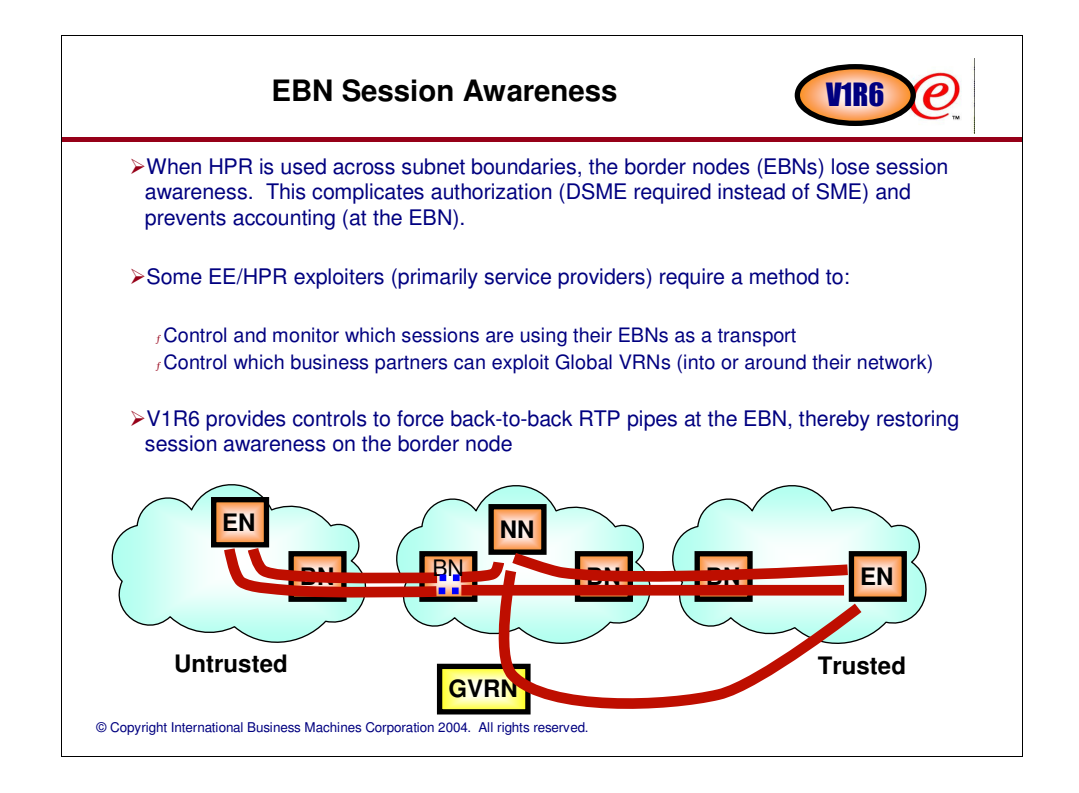

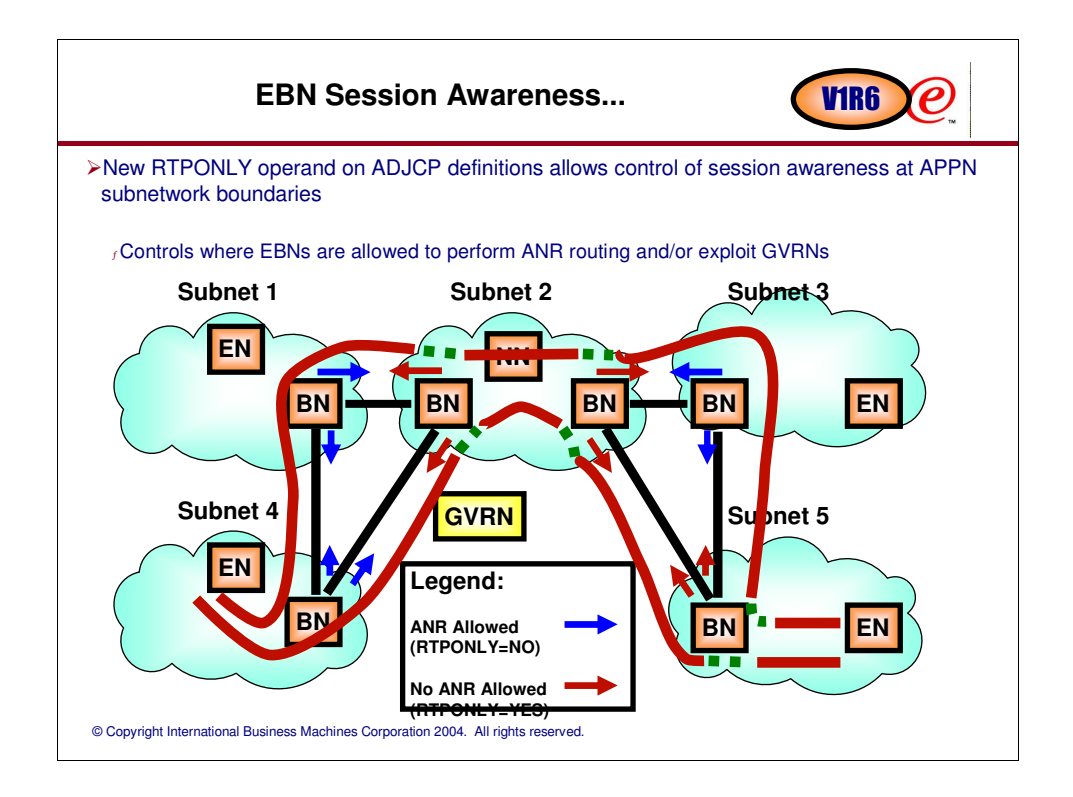

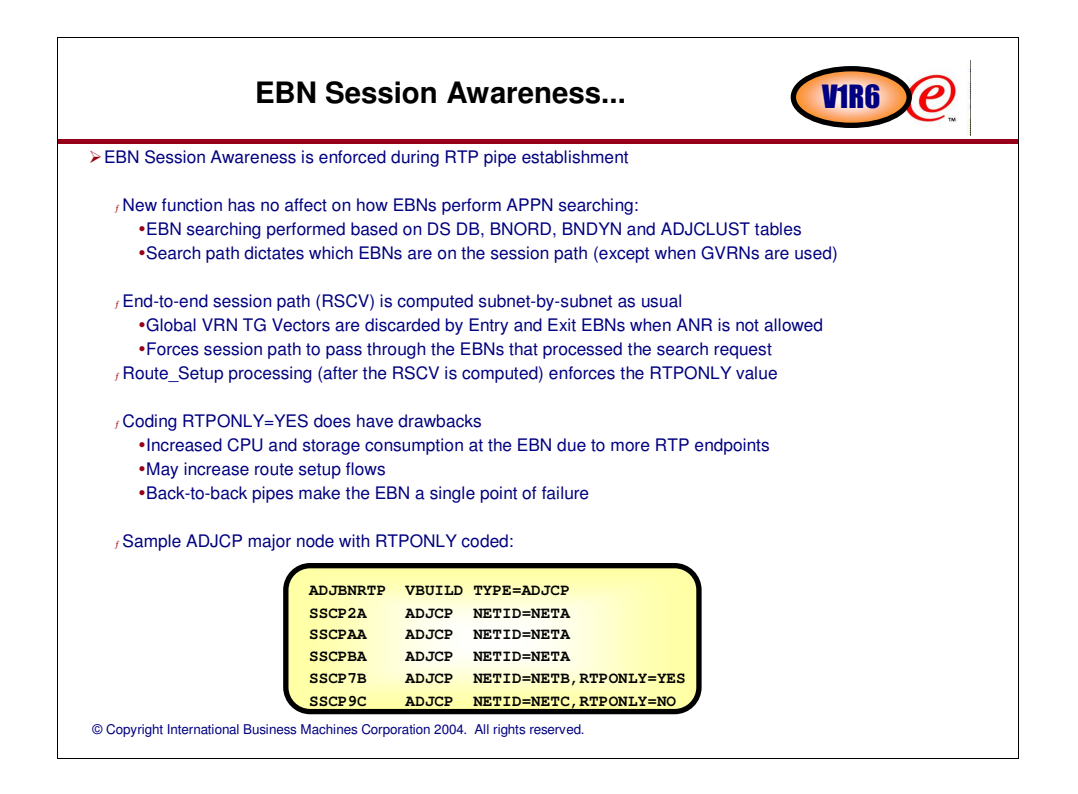

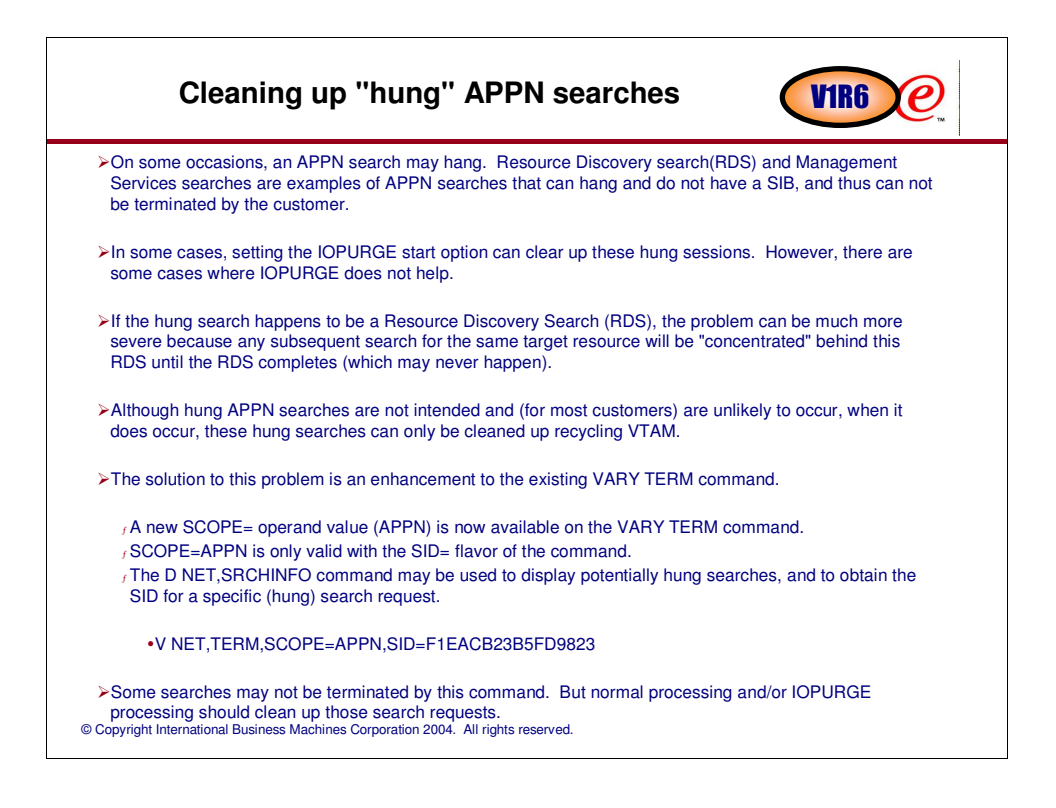

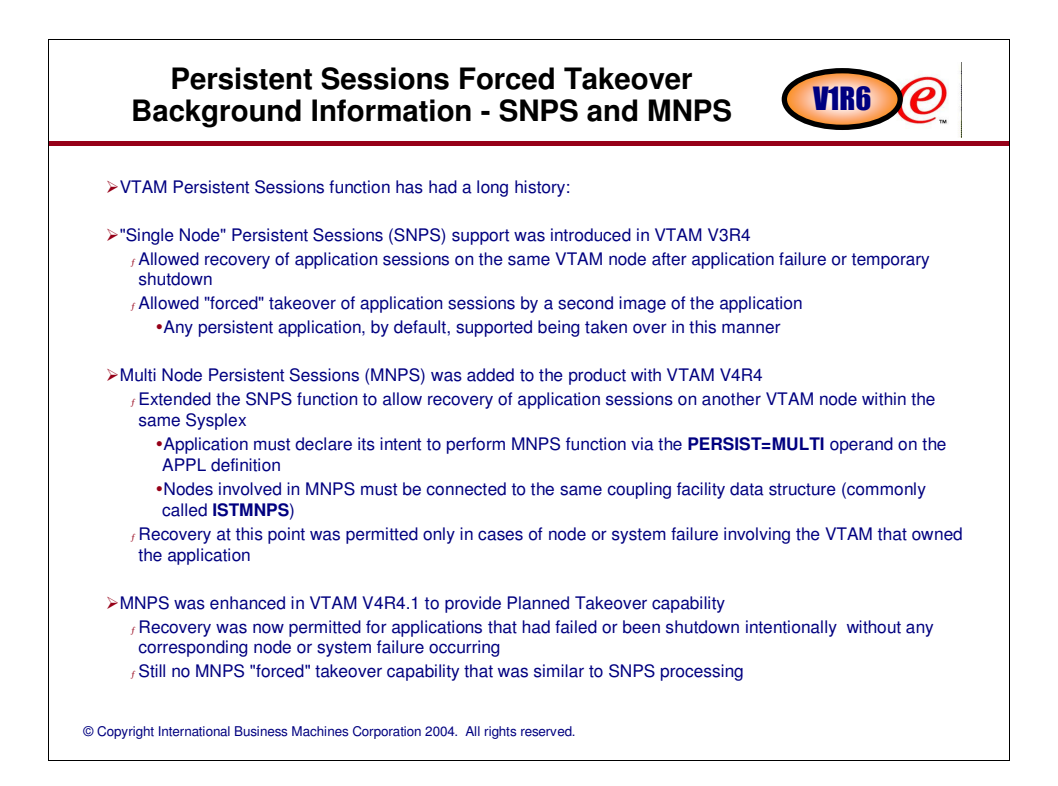

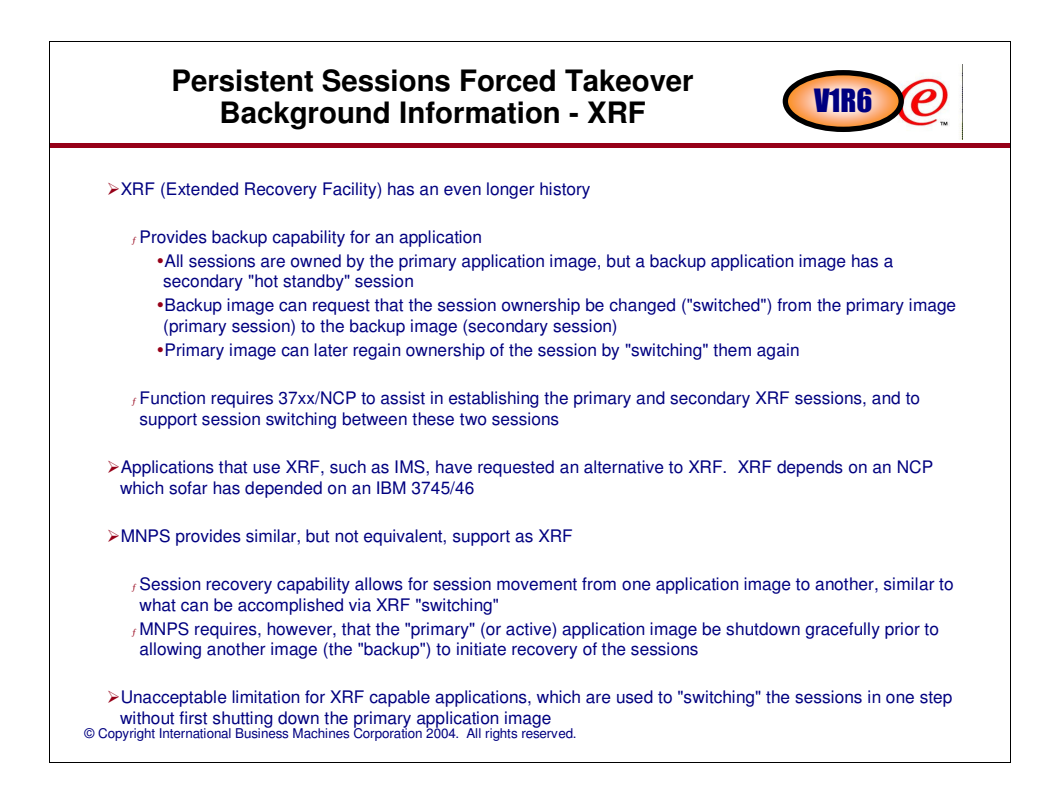

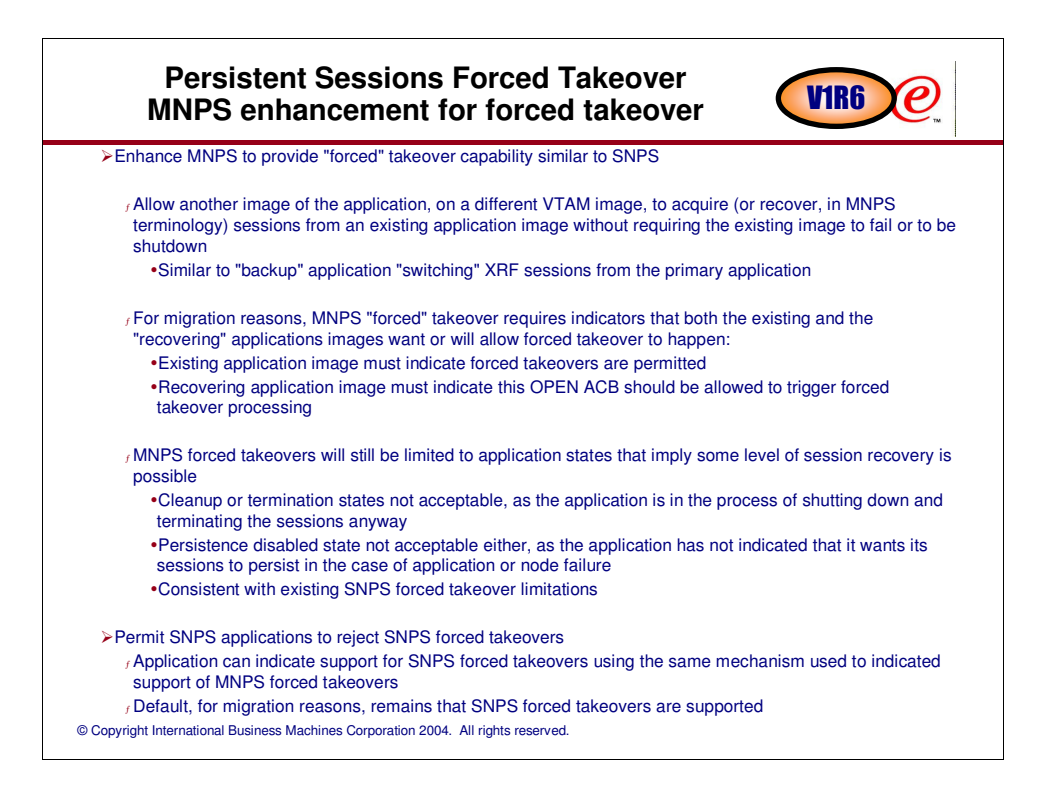

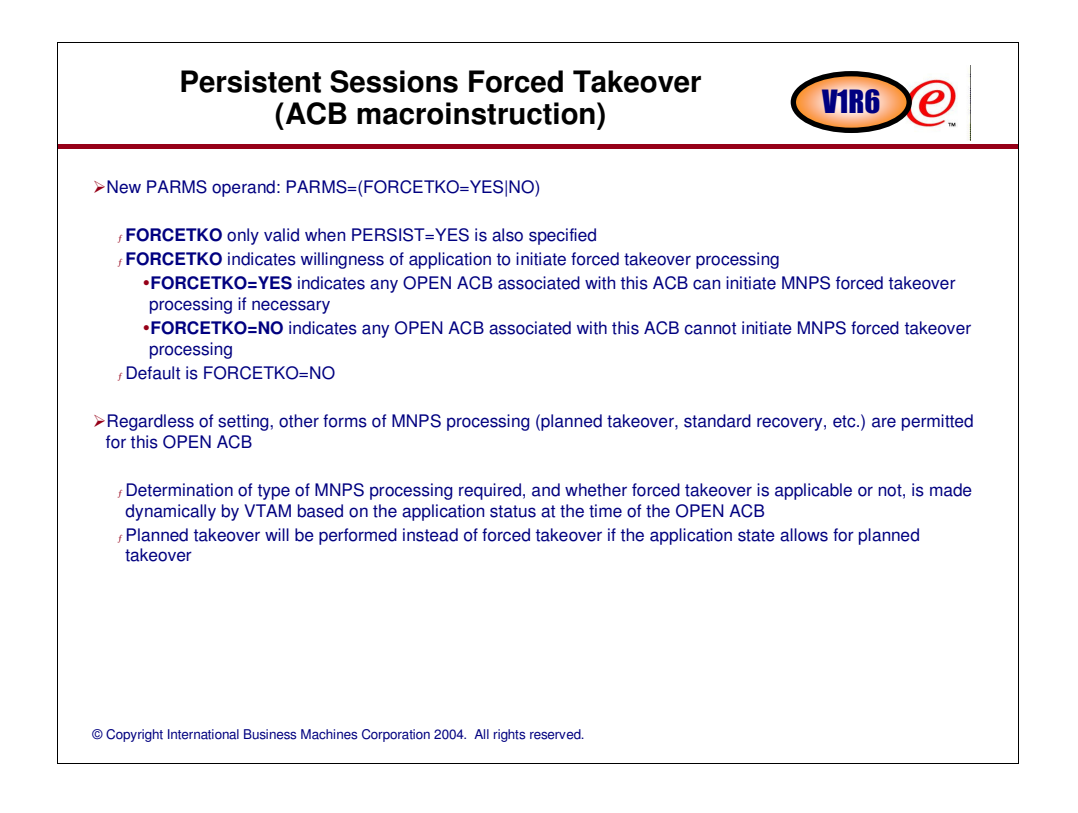

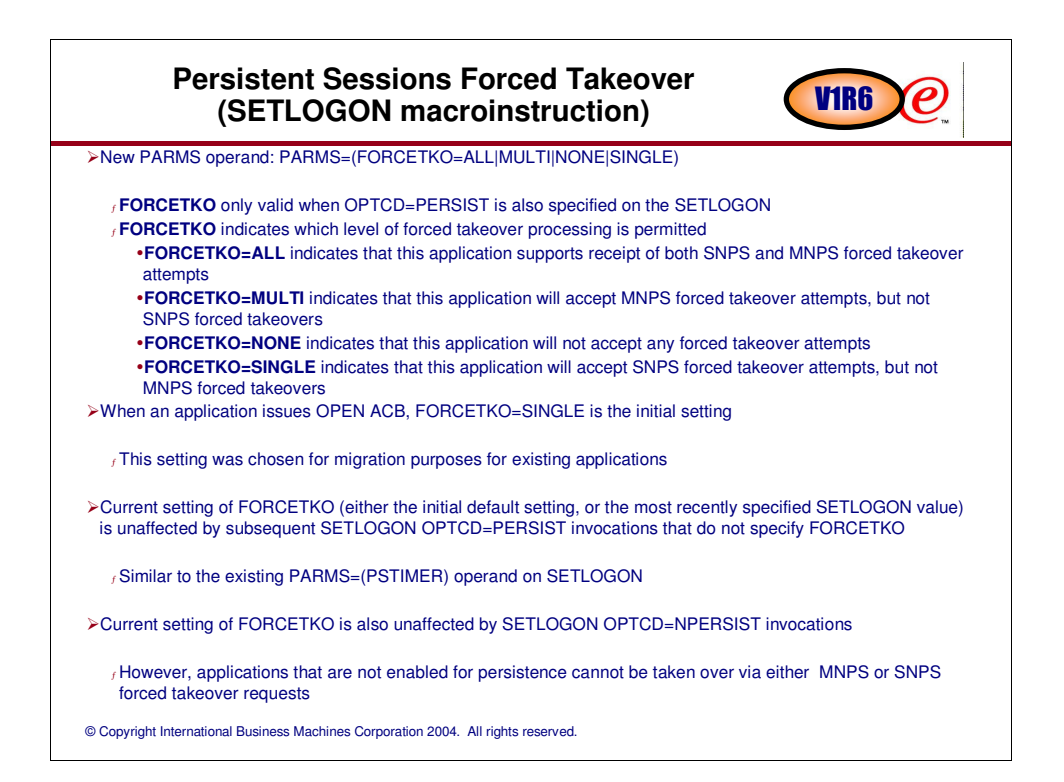

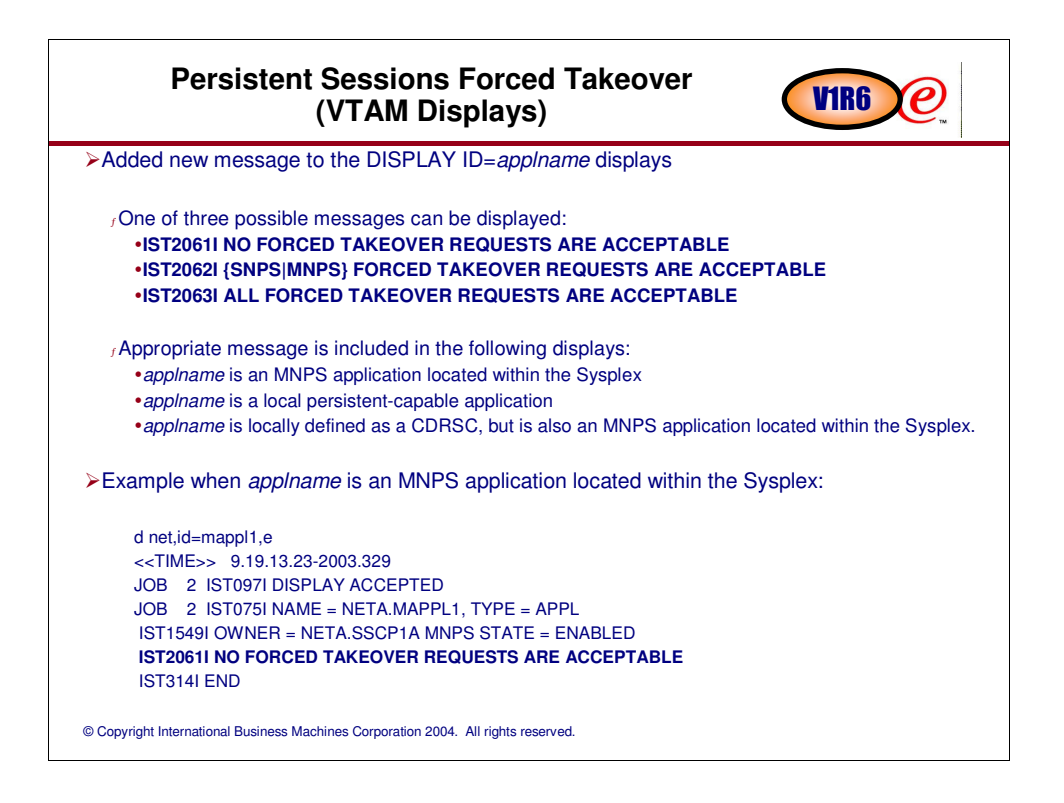

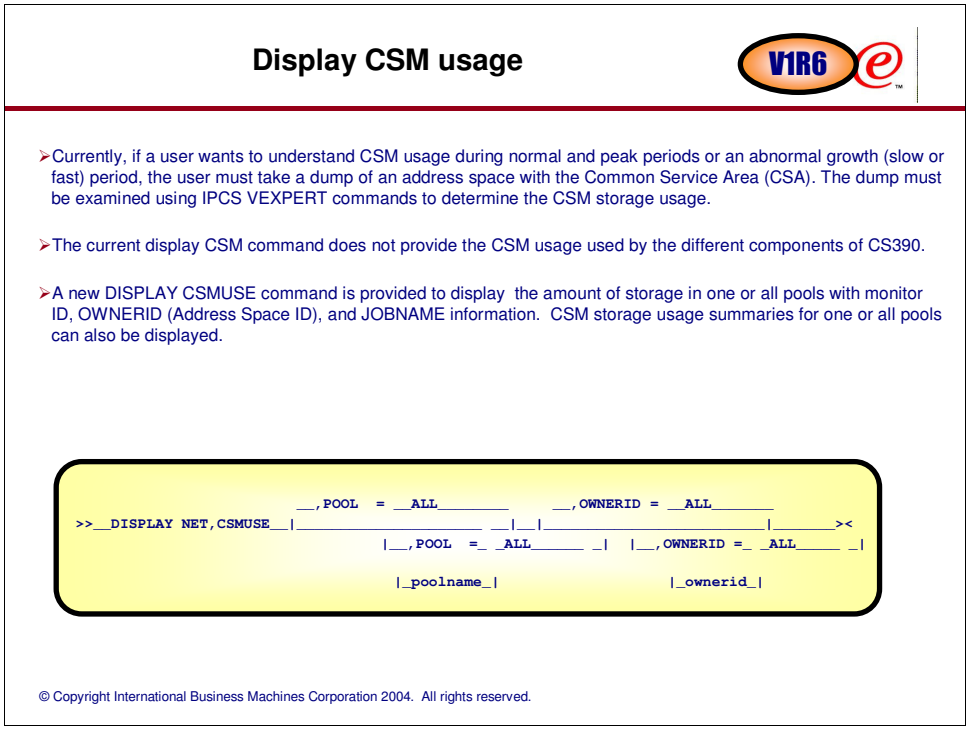

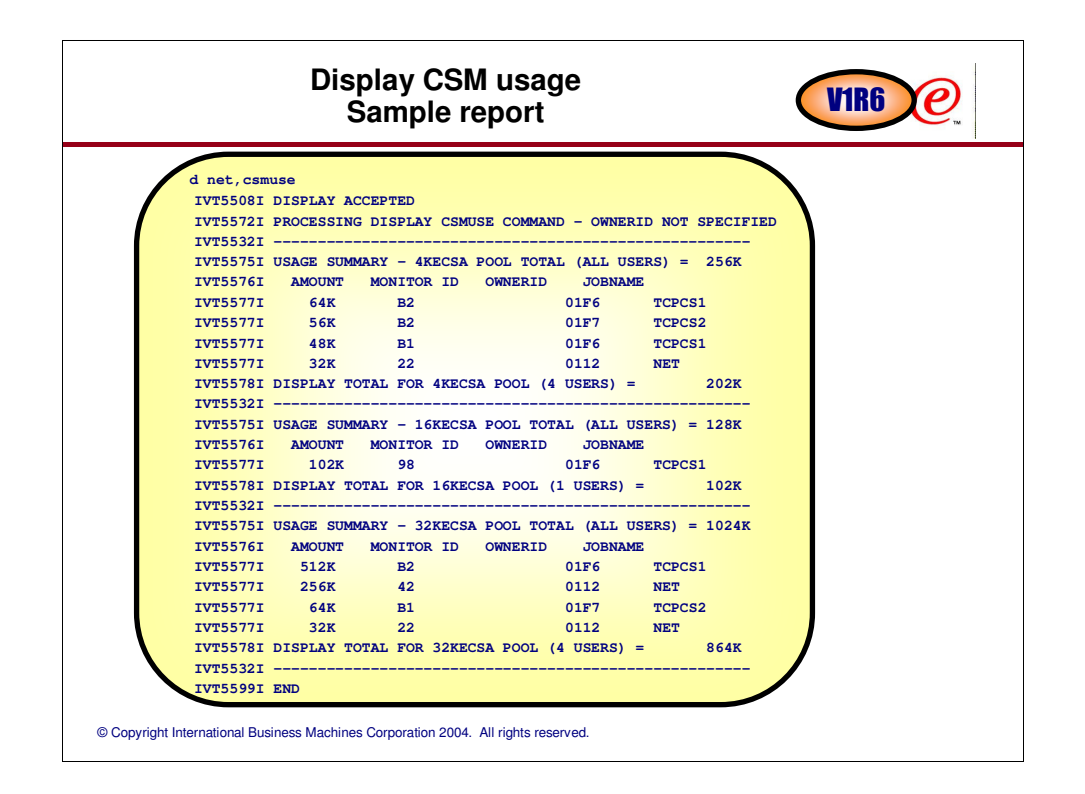

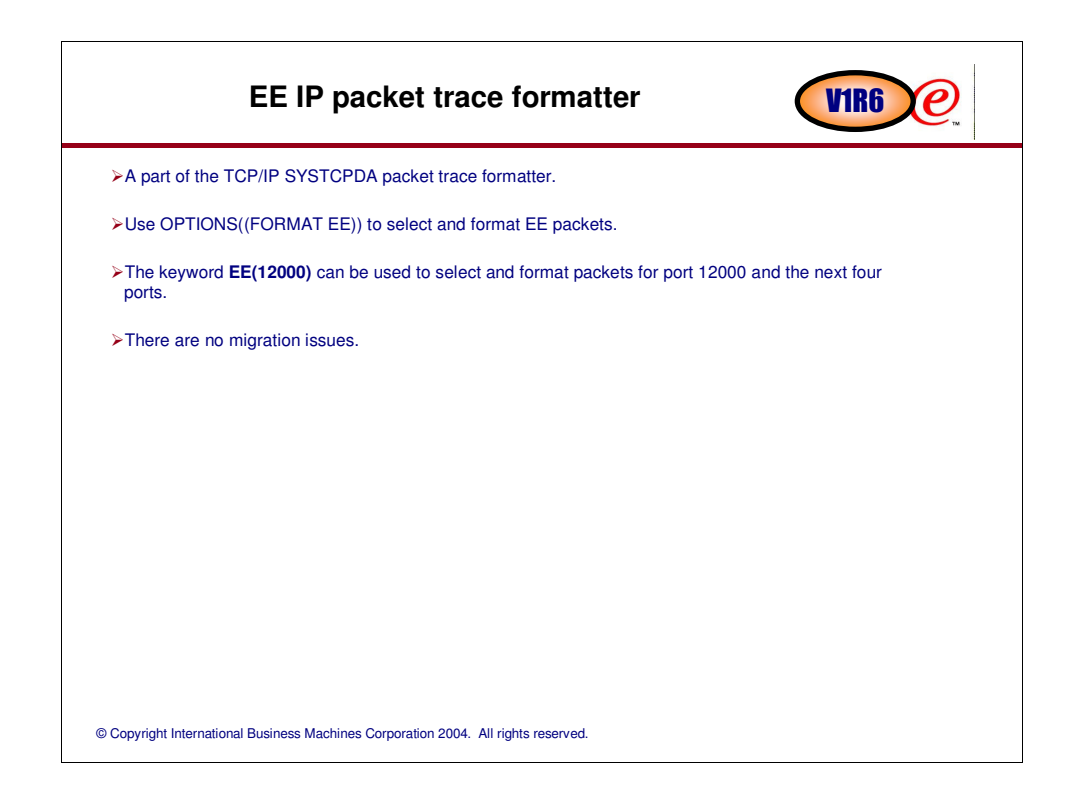

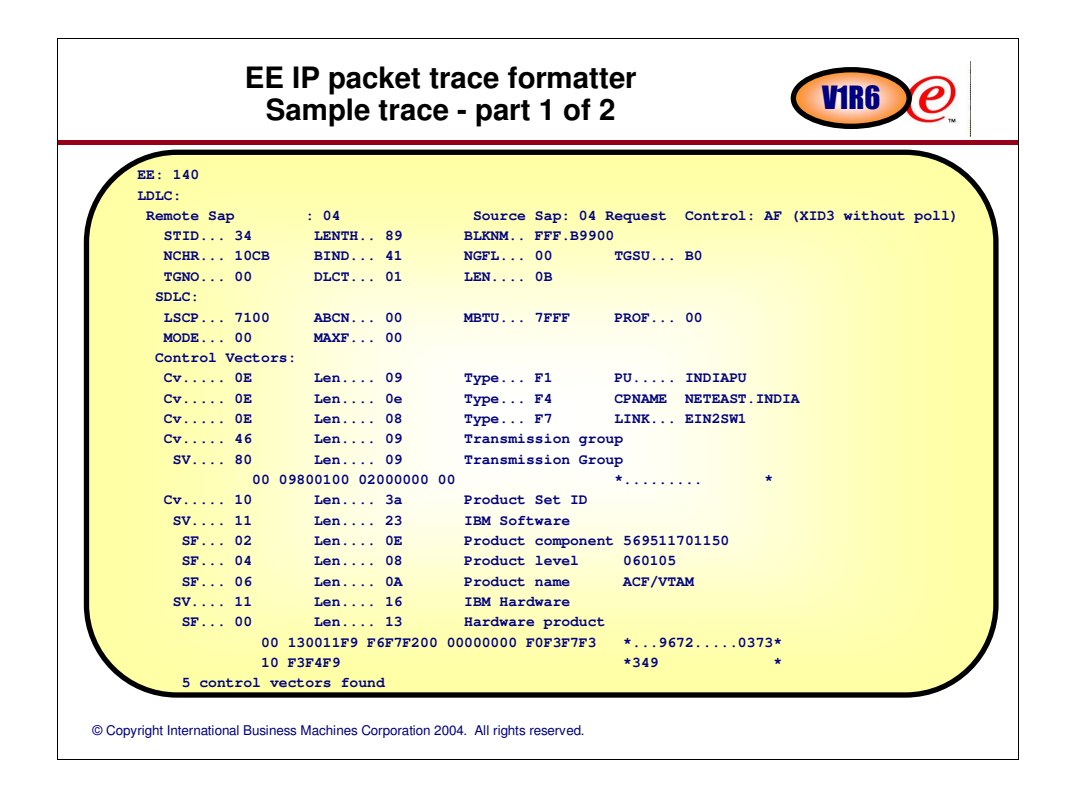

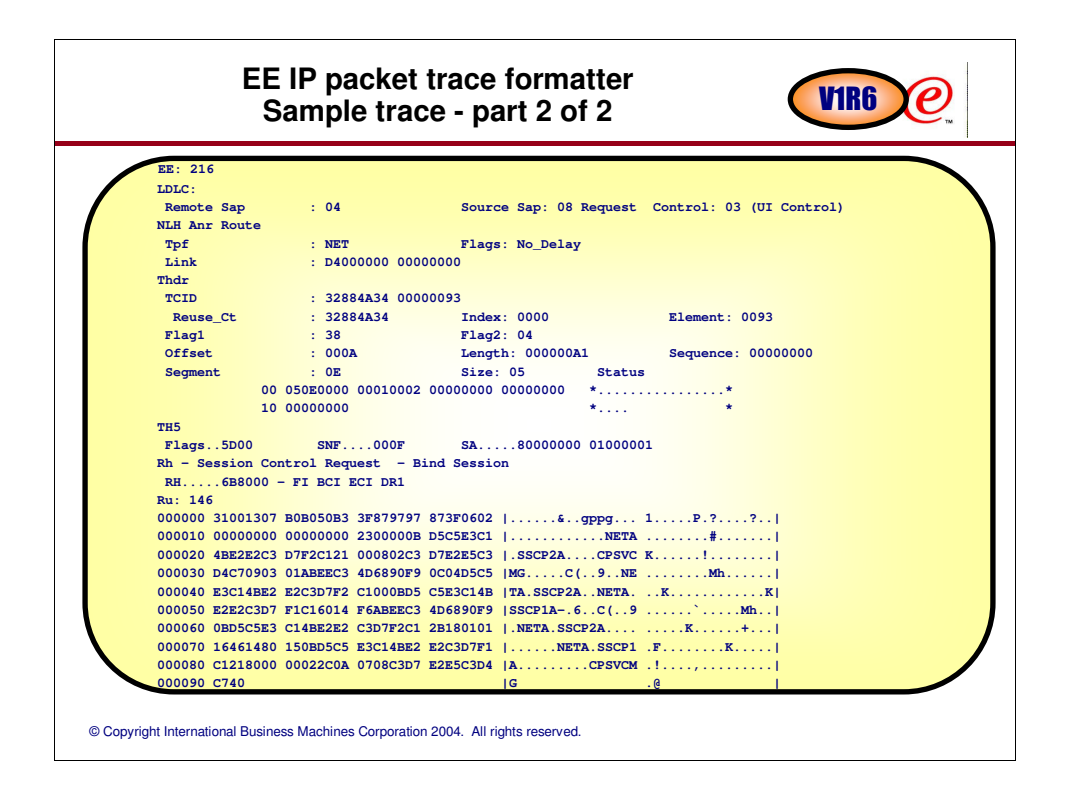

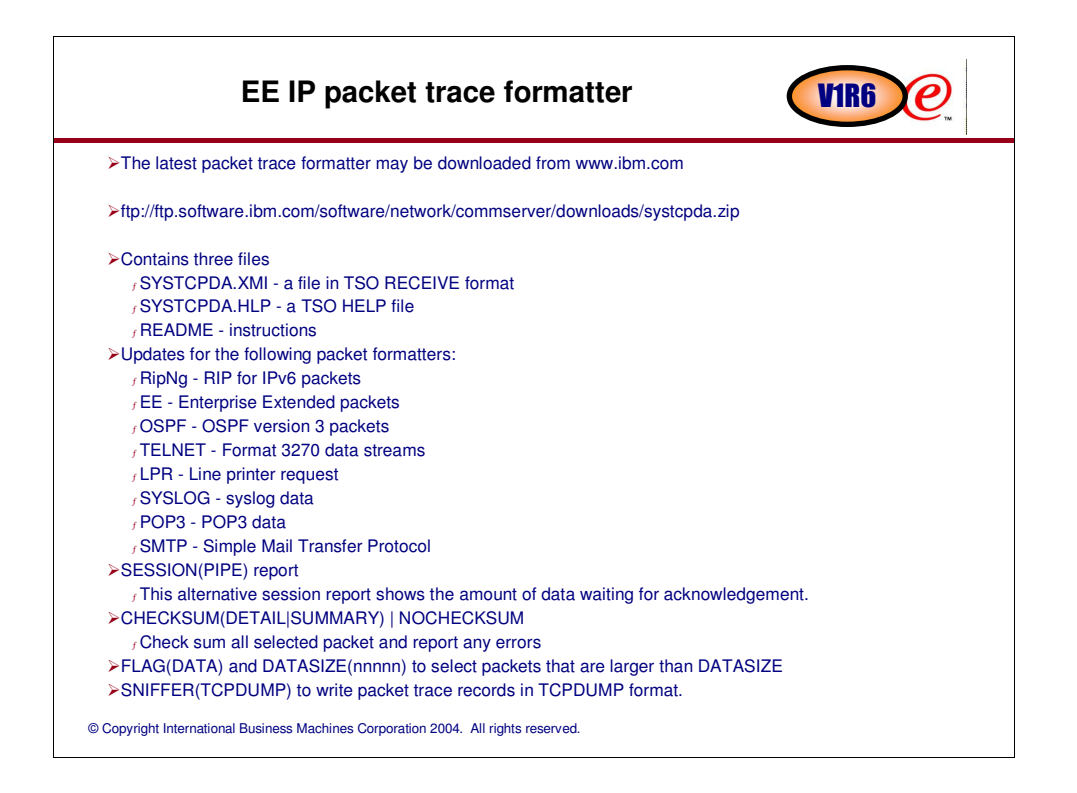

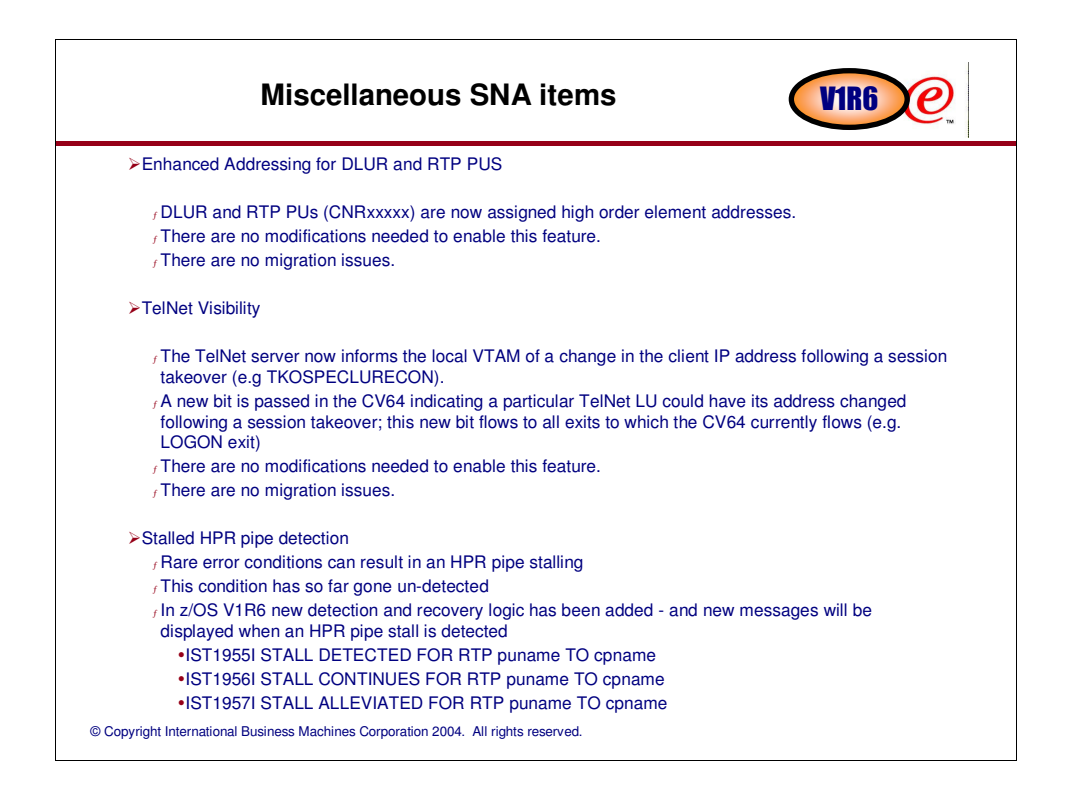

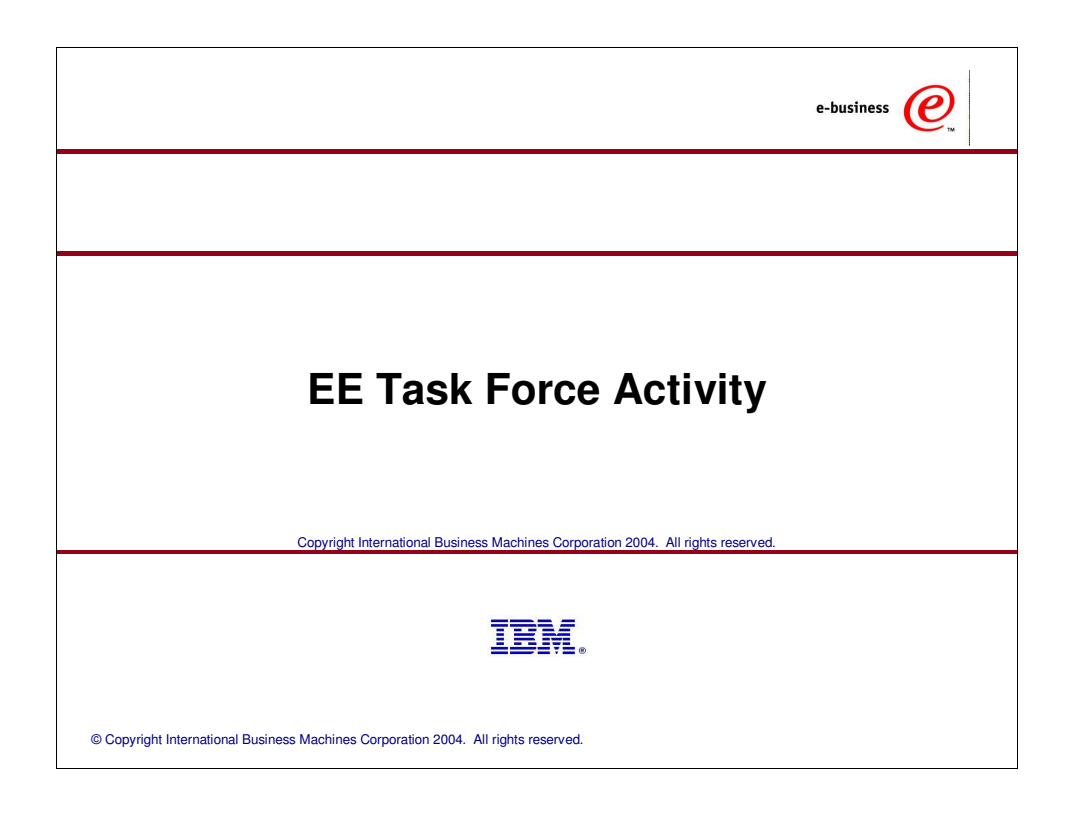

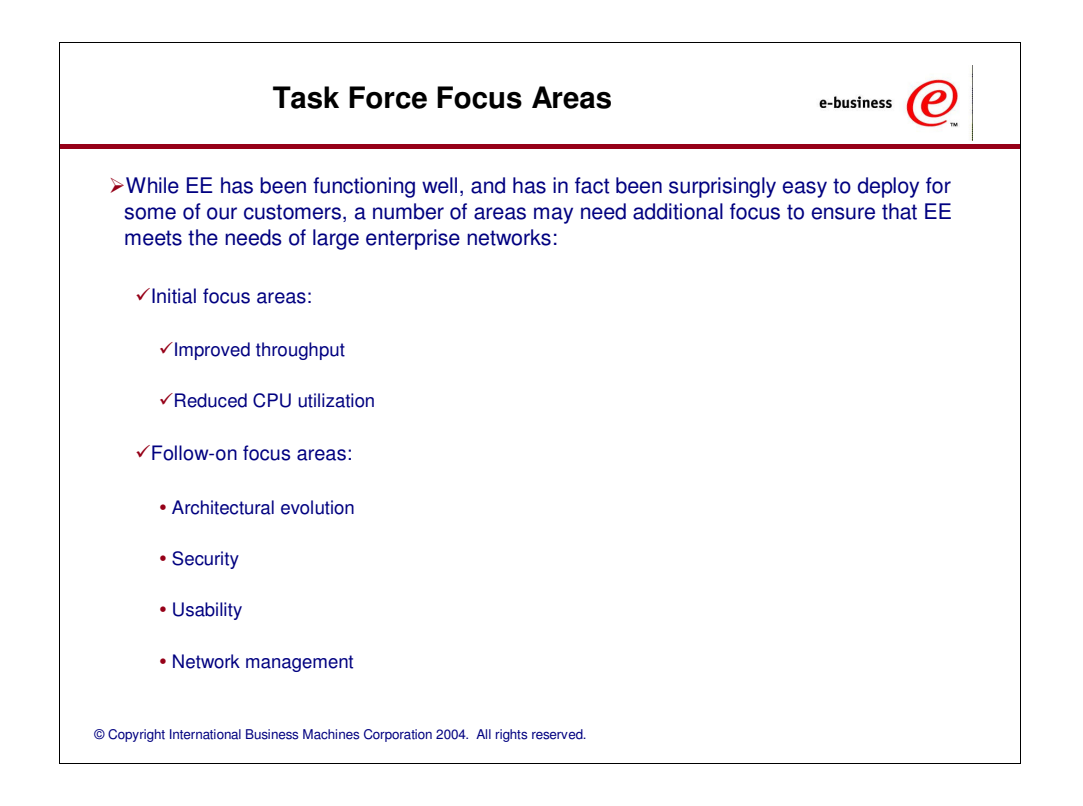

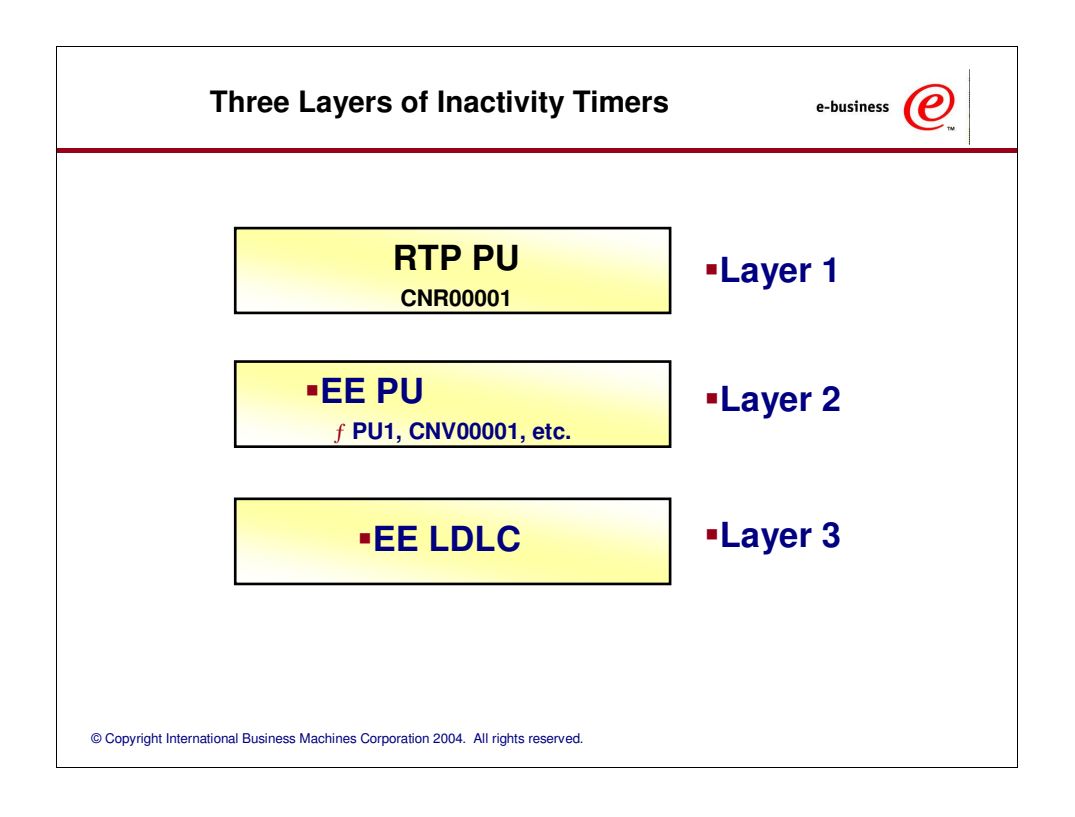

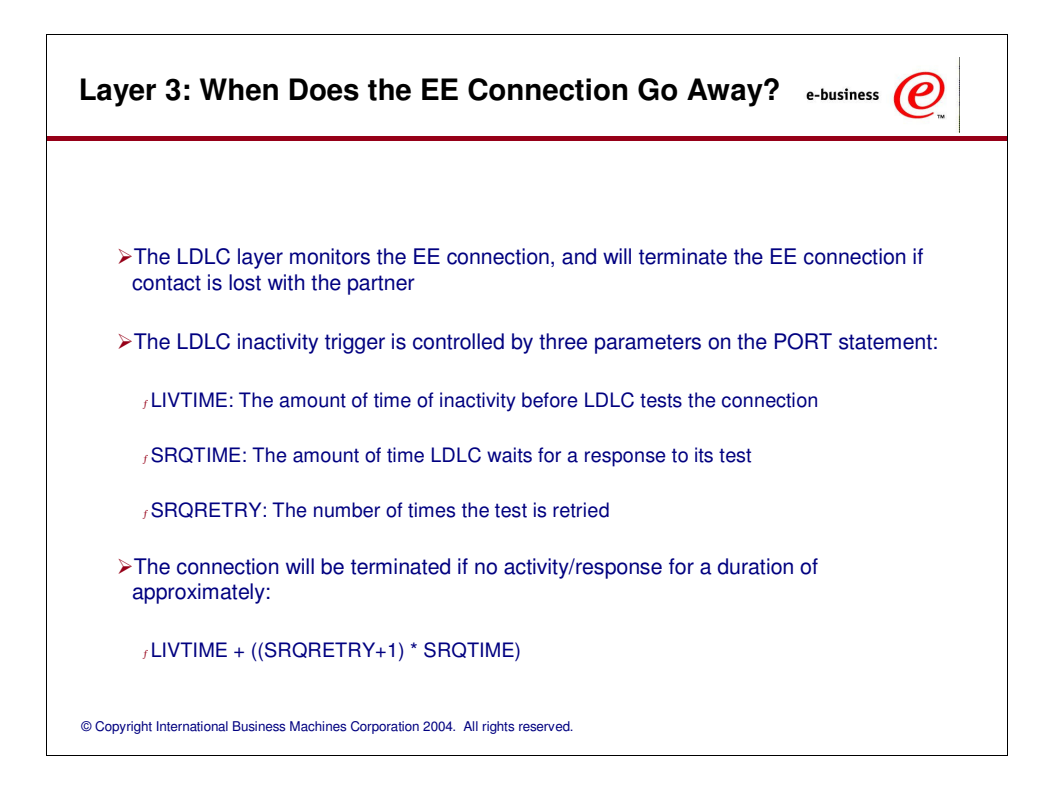

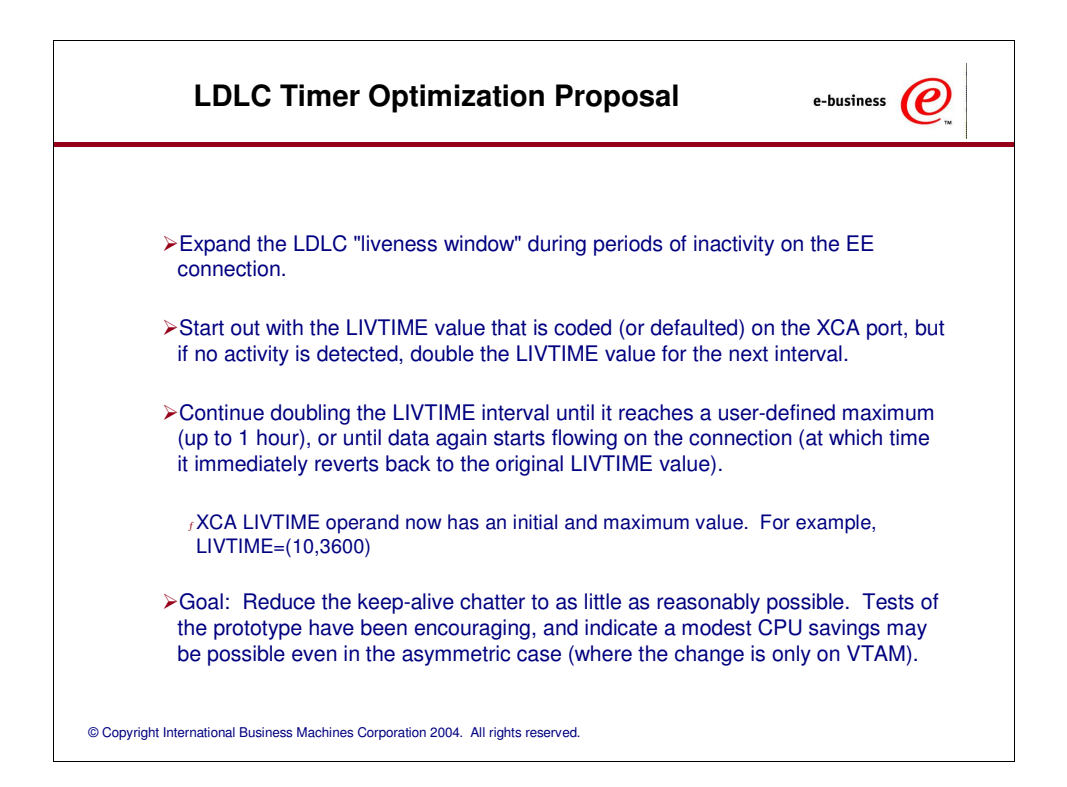

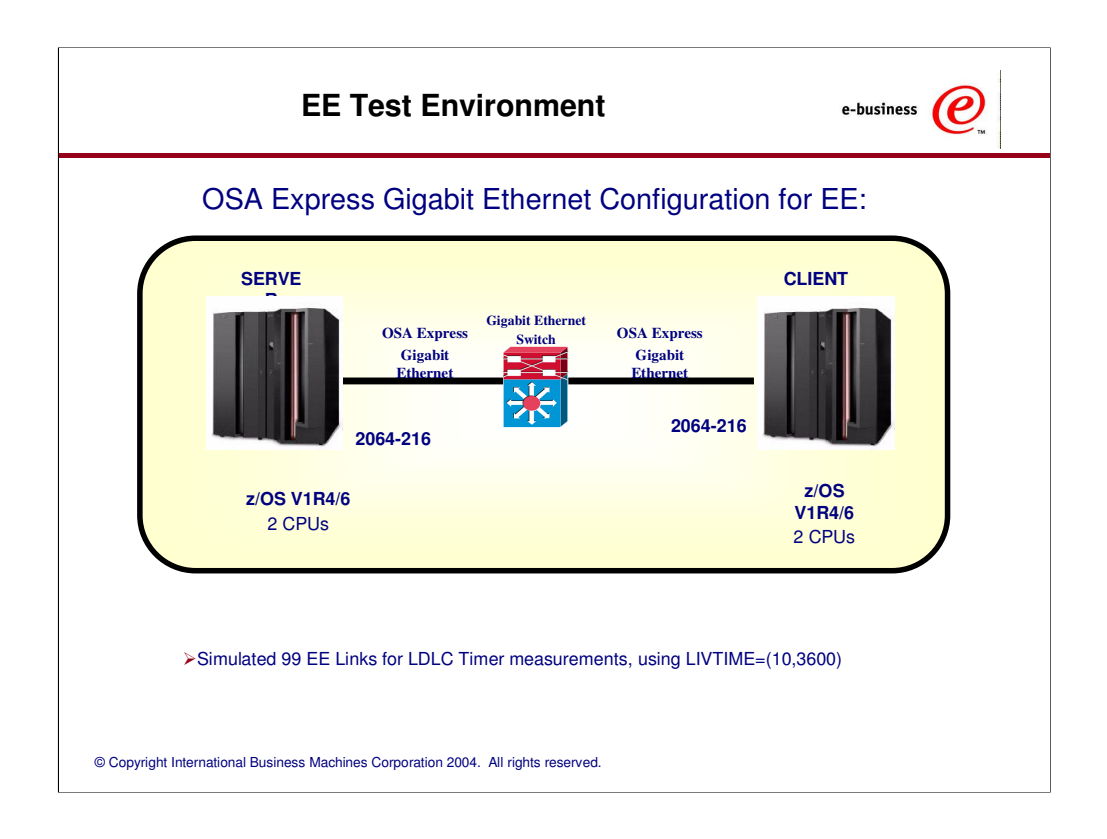

The numbers in this test are based on a single RTP pipe between the two z/OS images, with 20 sessions using the pipe.

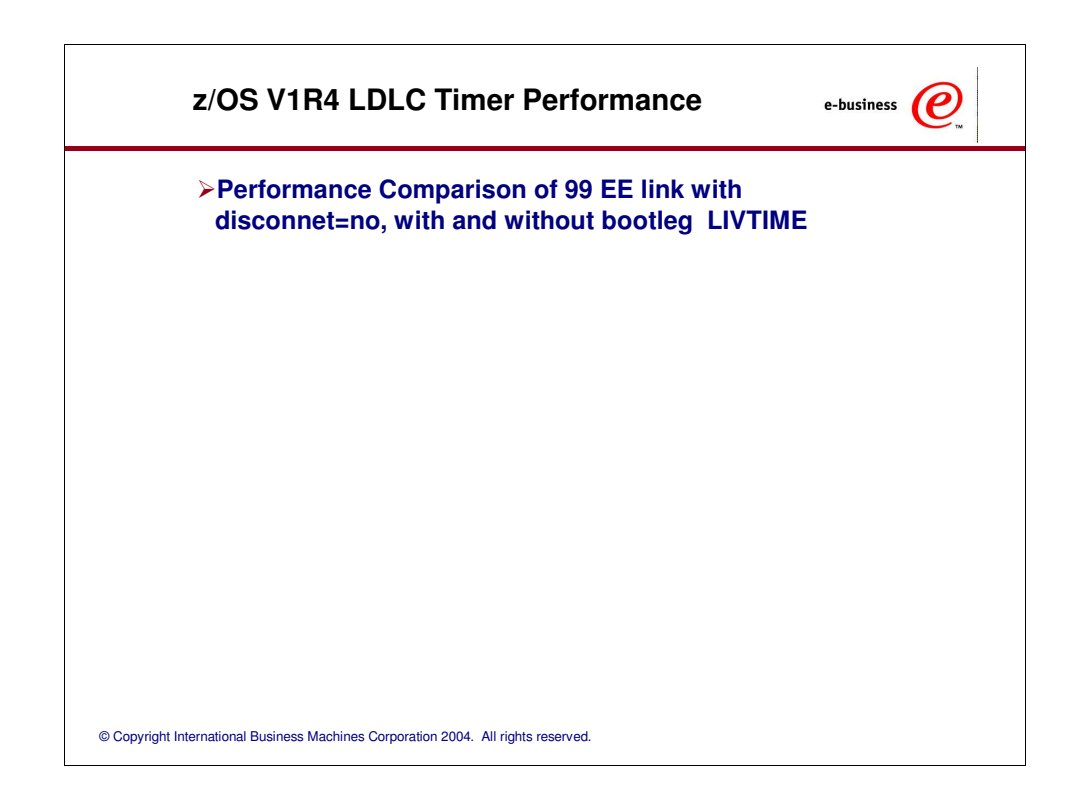

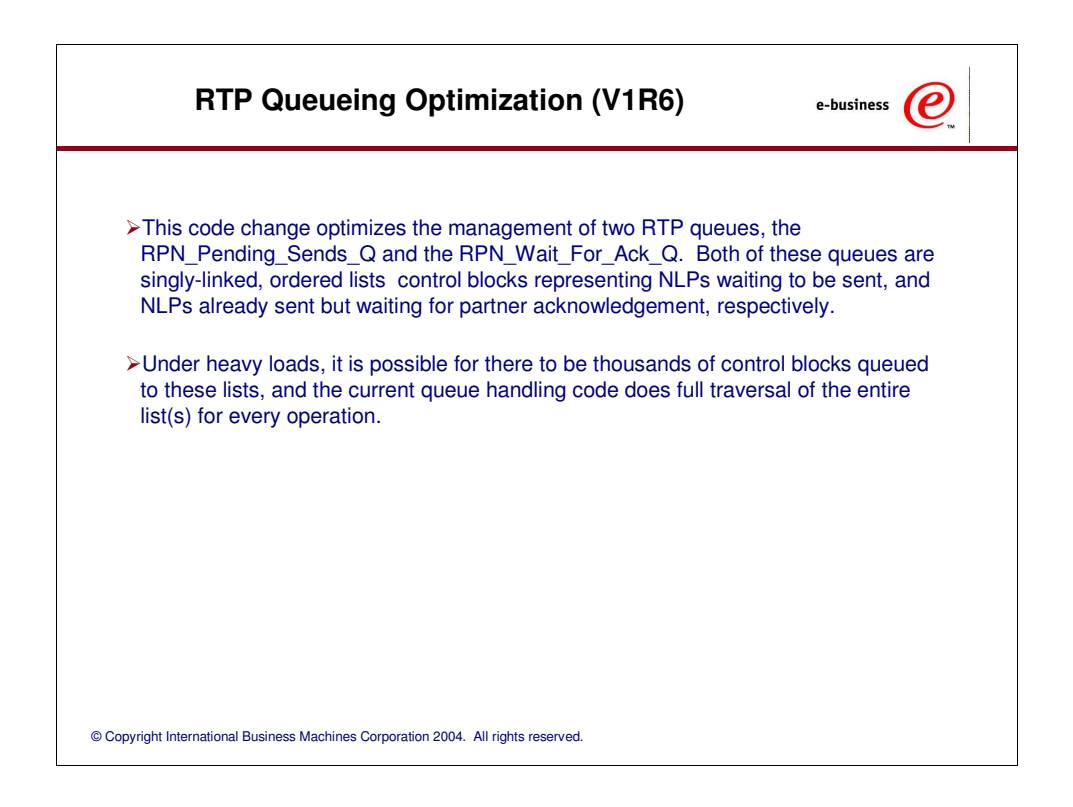

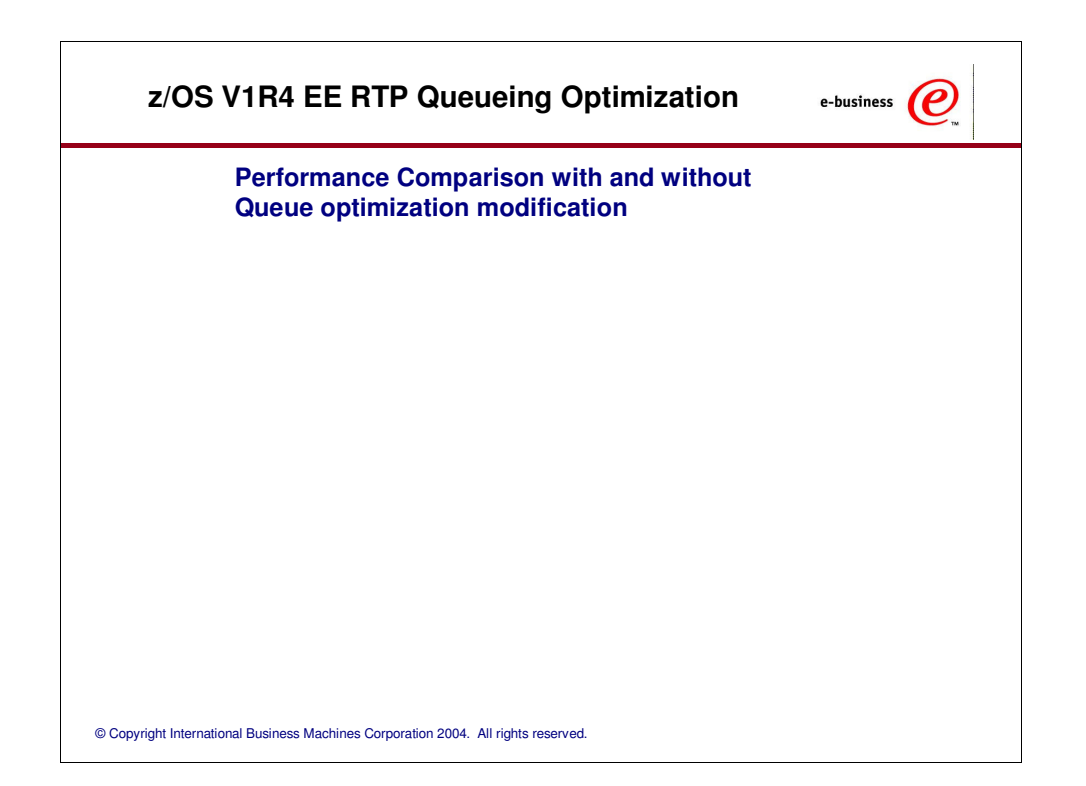

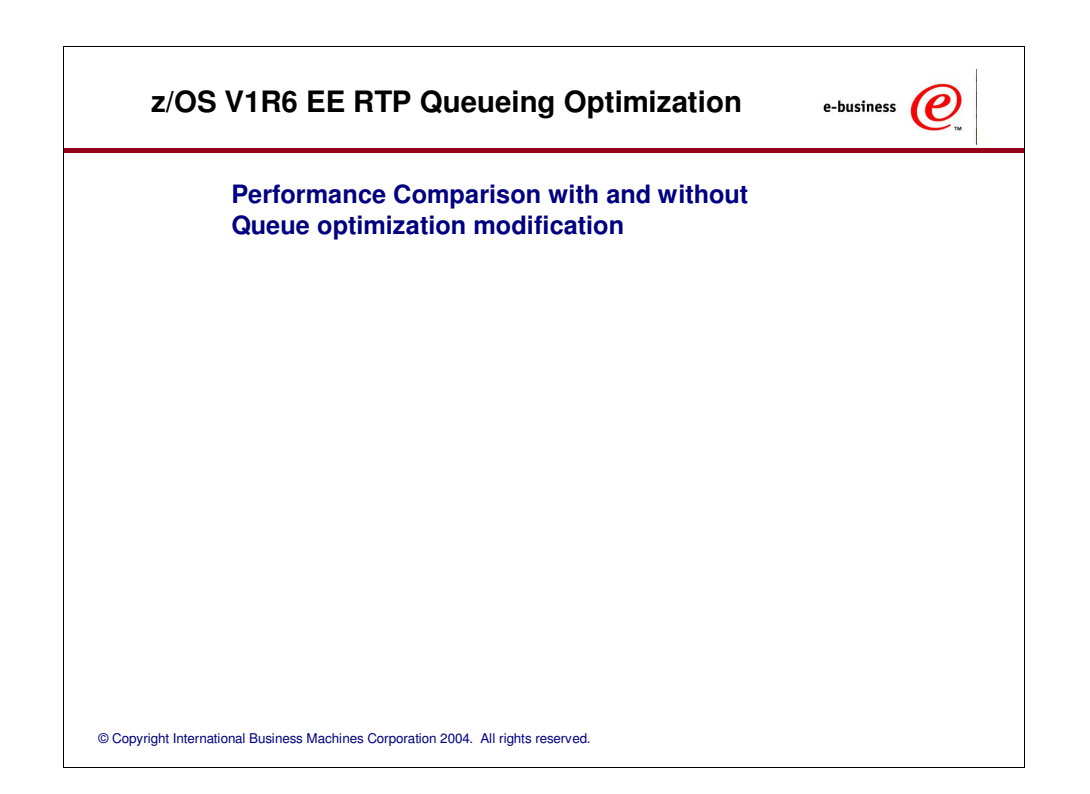

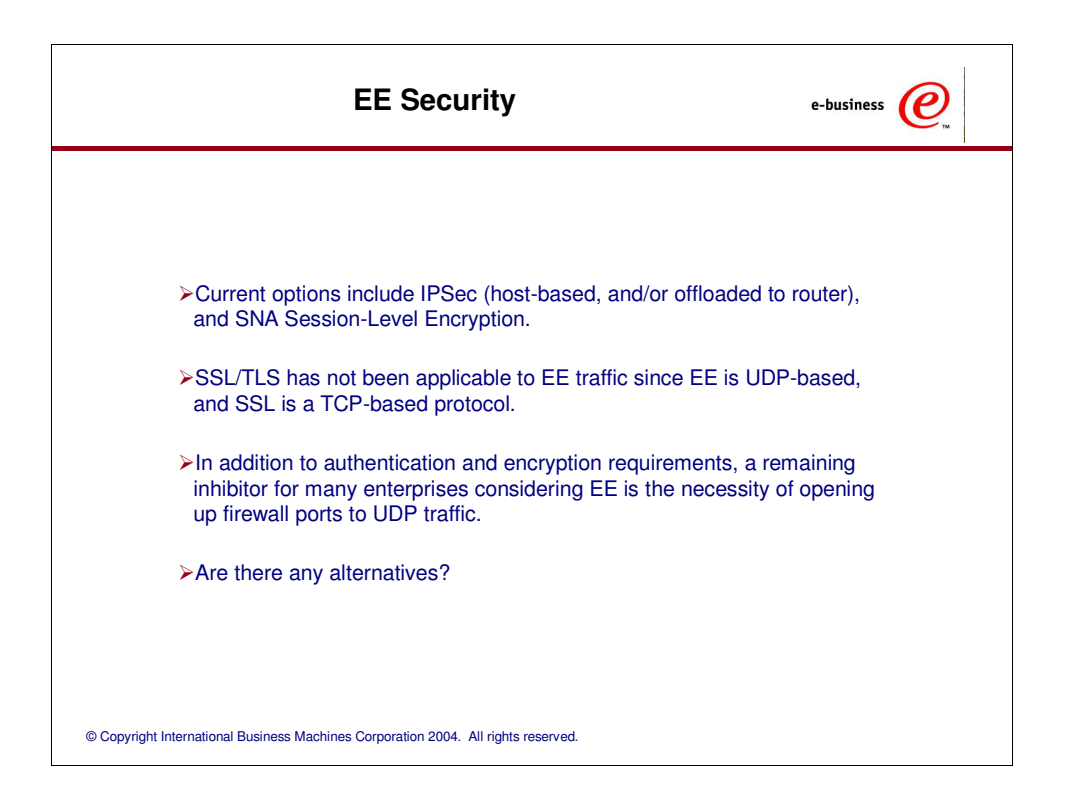

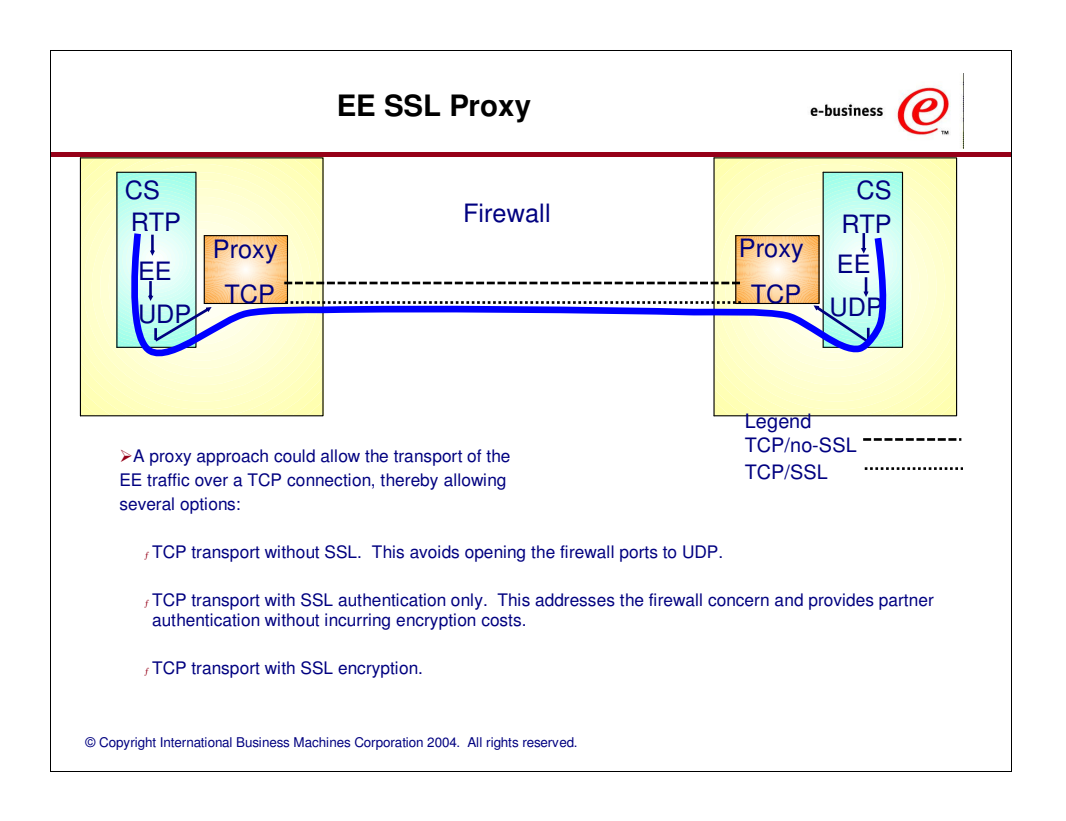

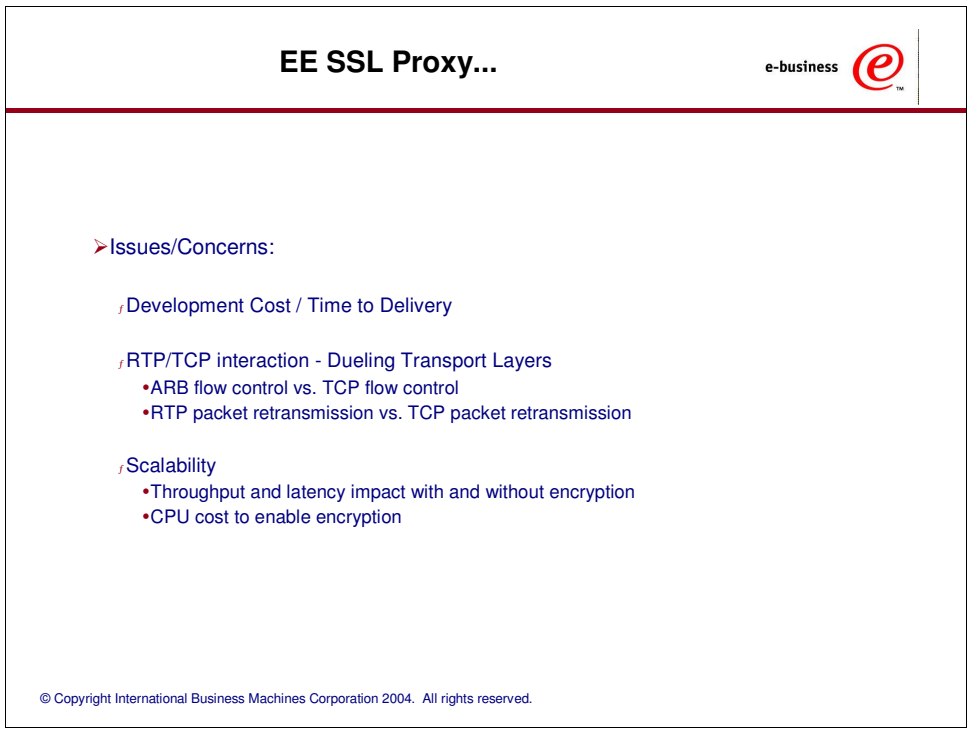

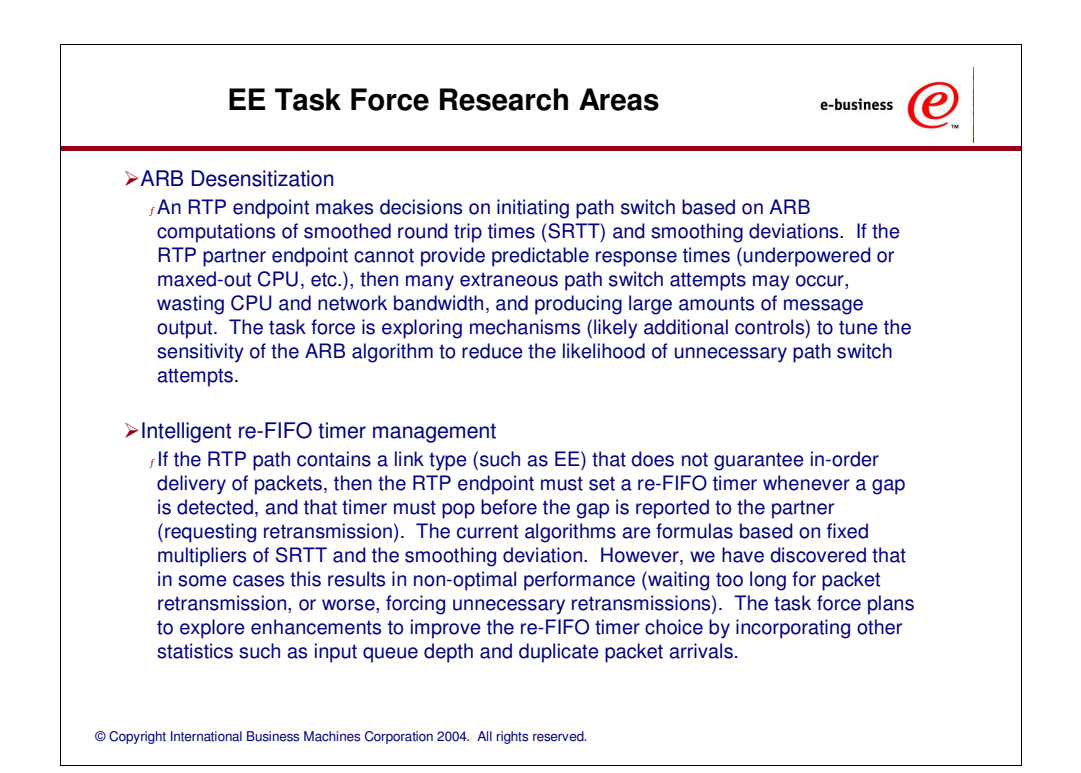

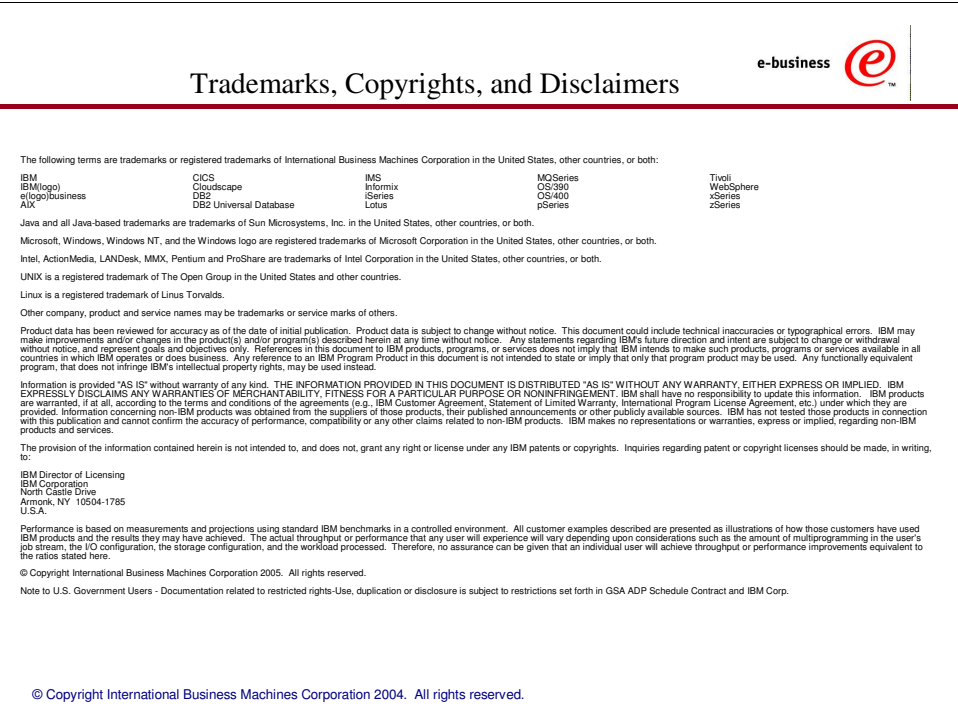